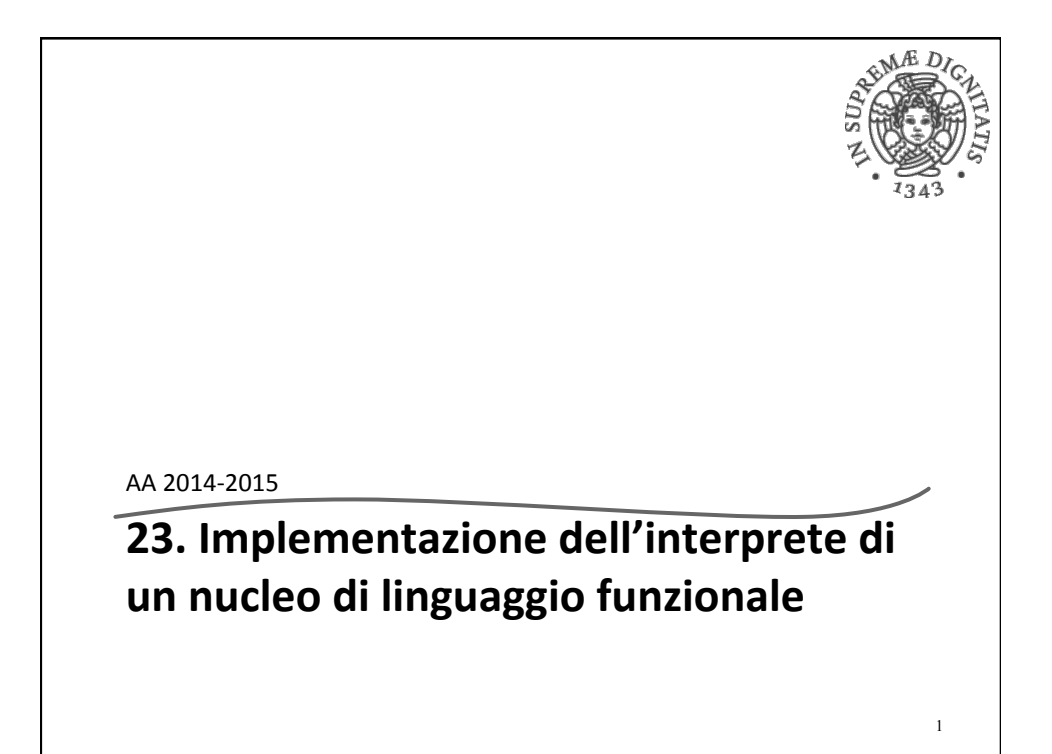

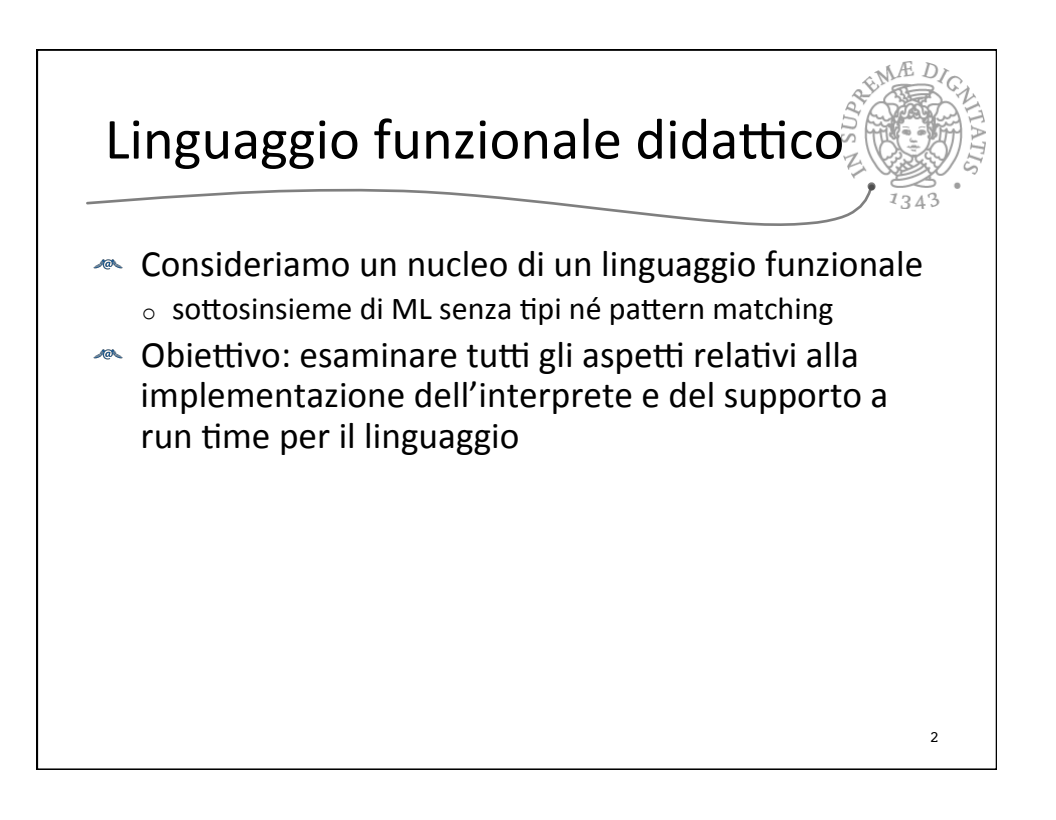

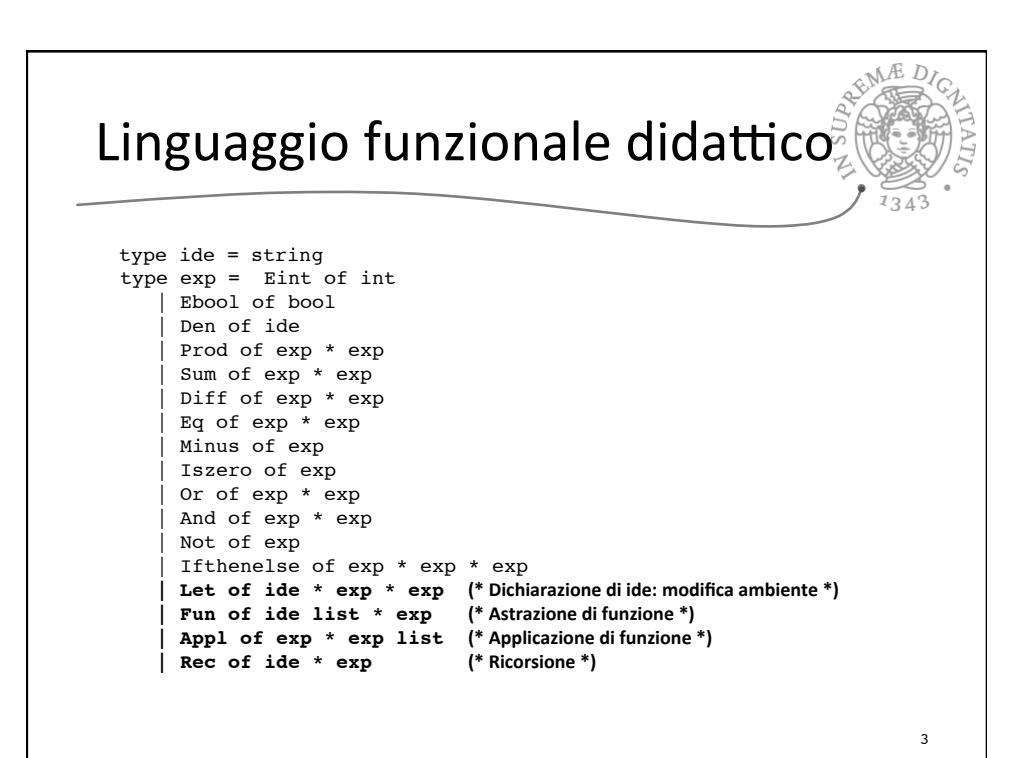

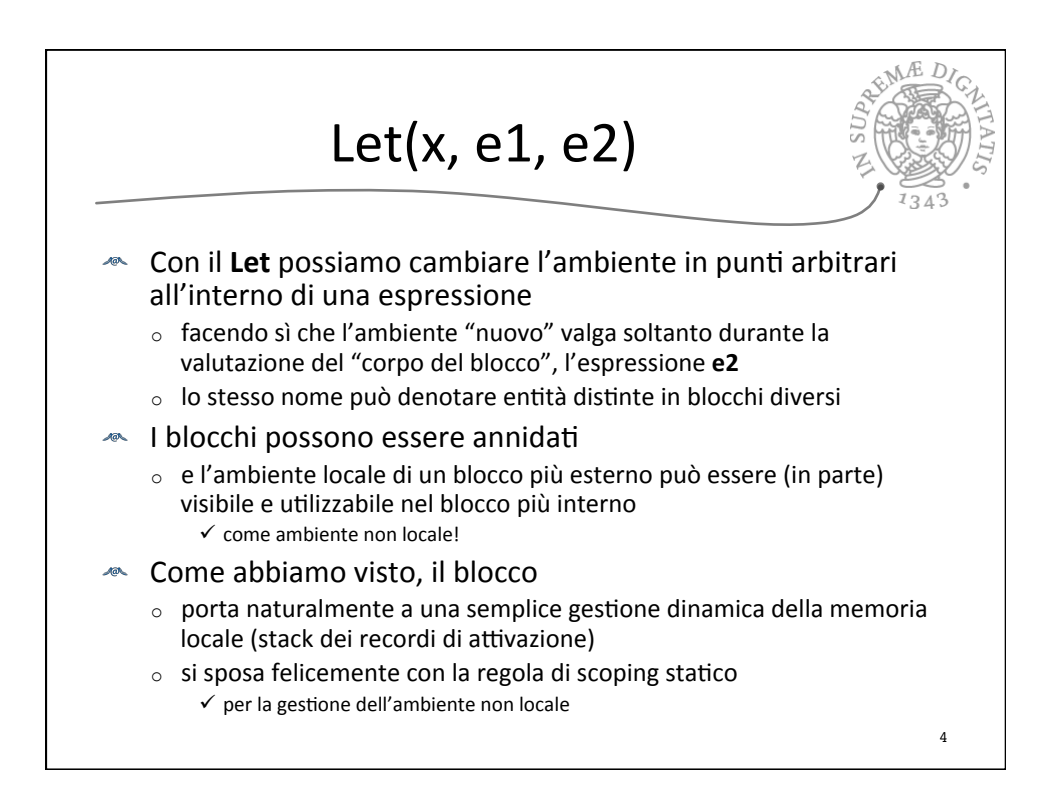

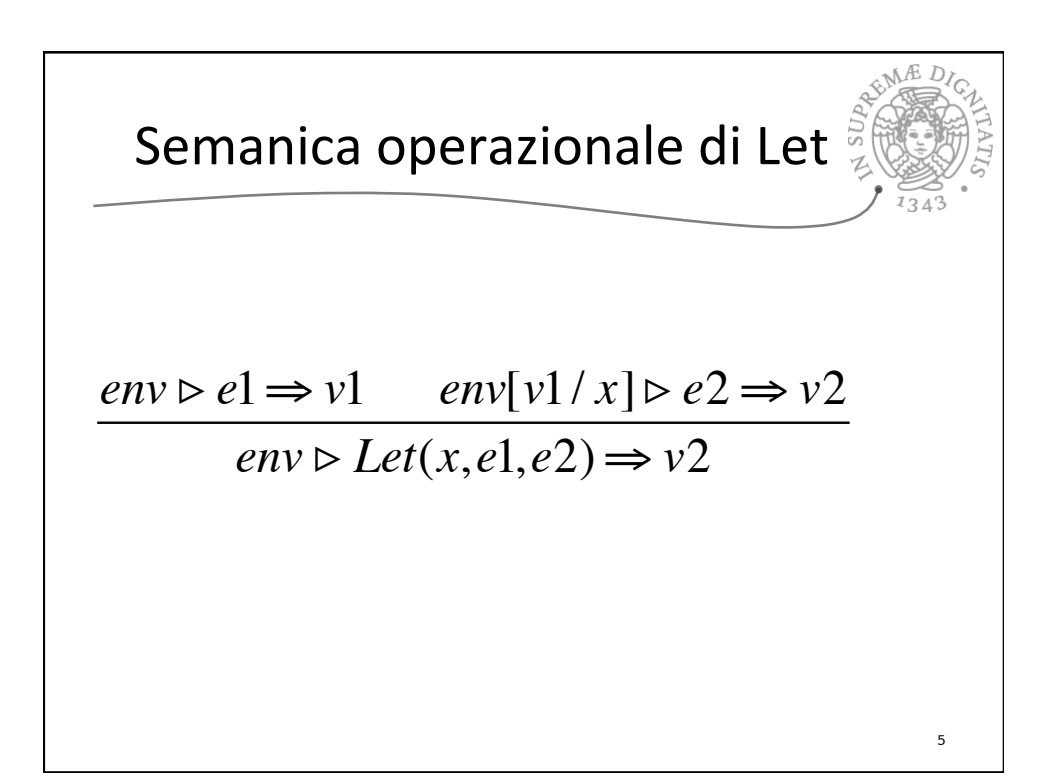

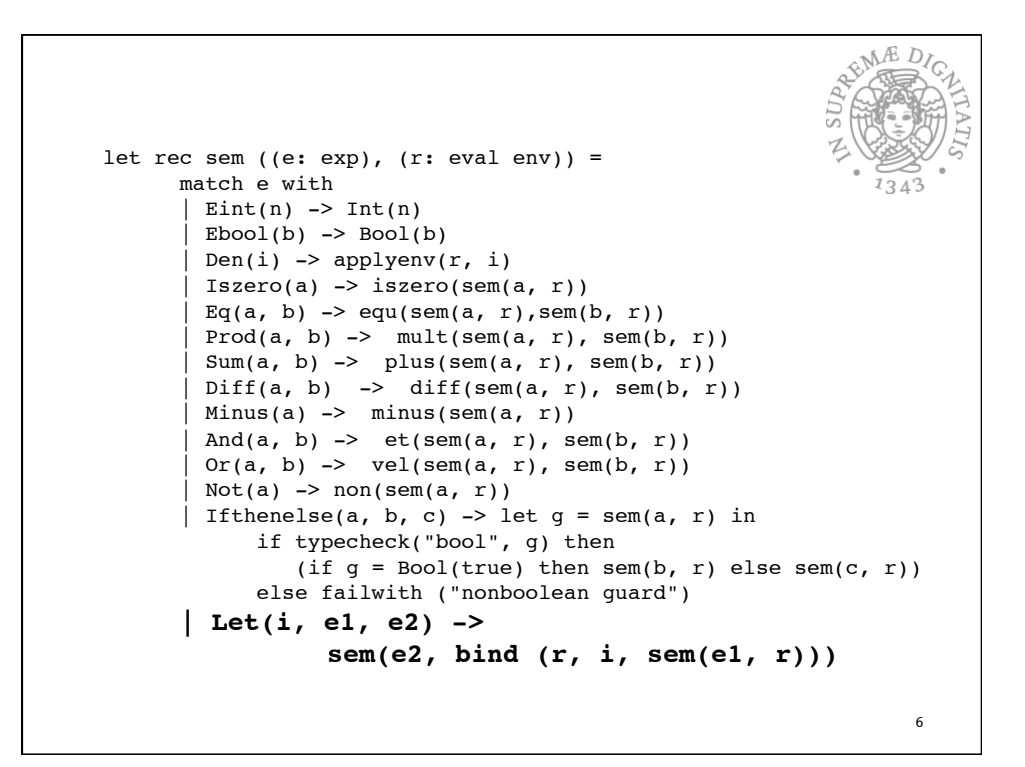

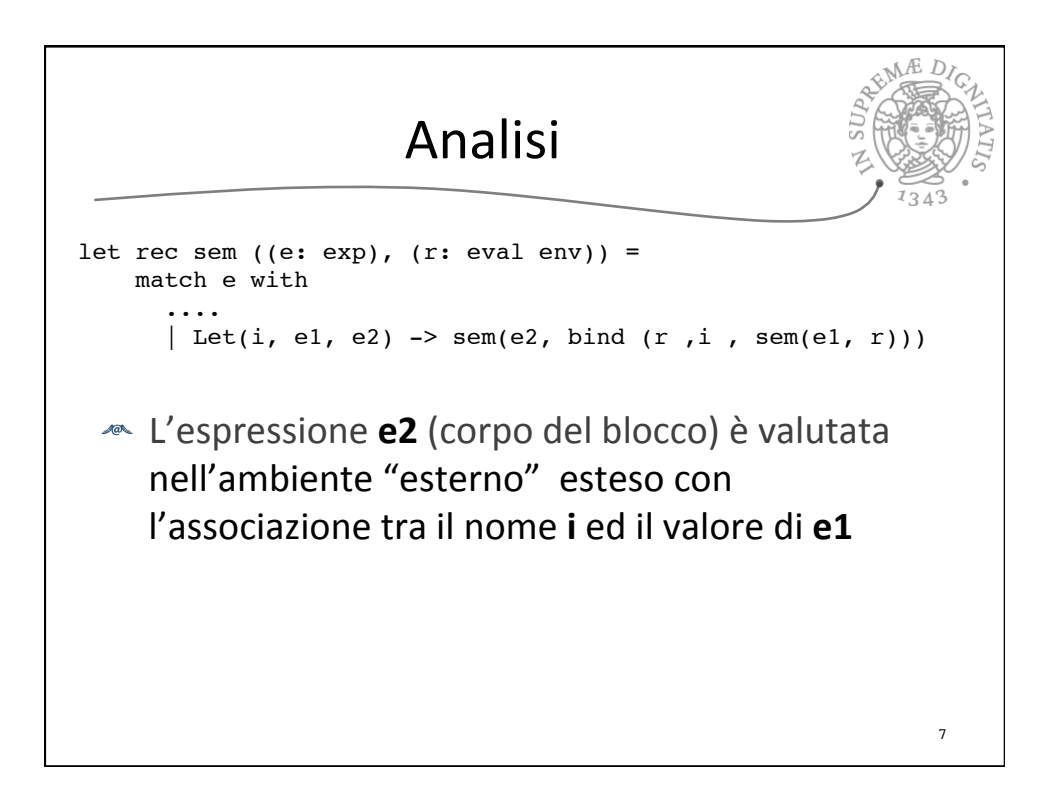

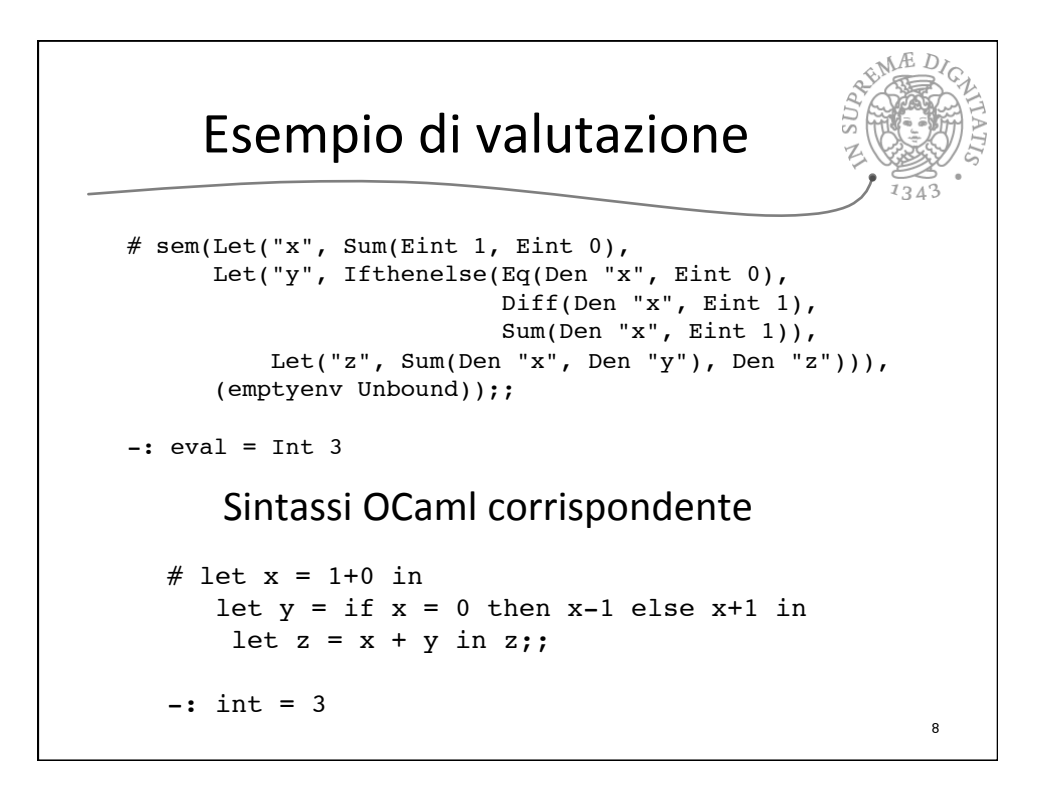

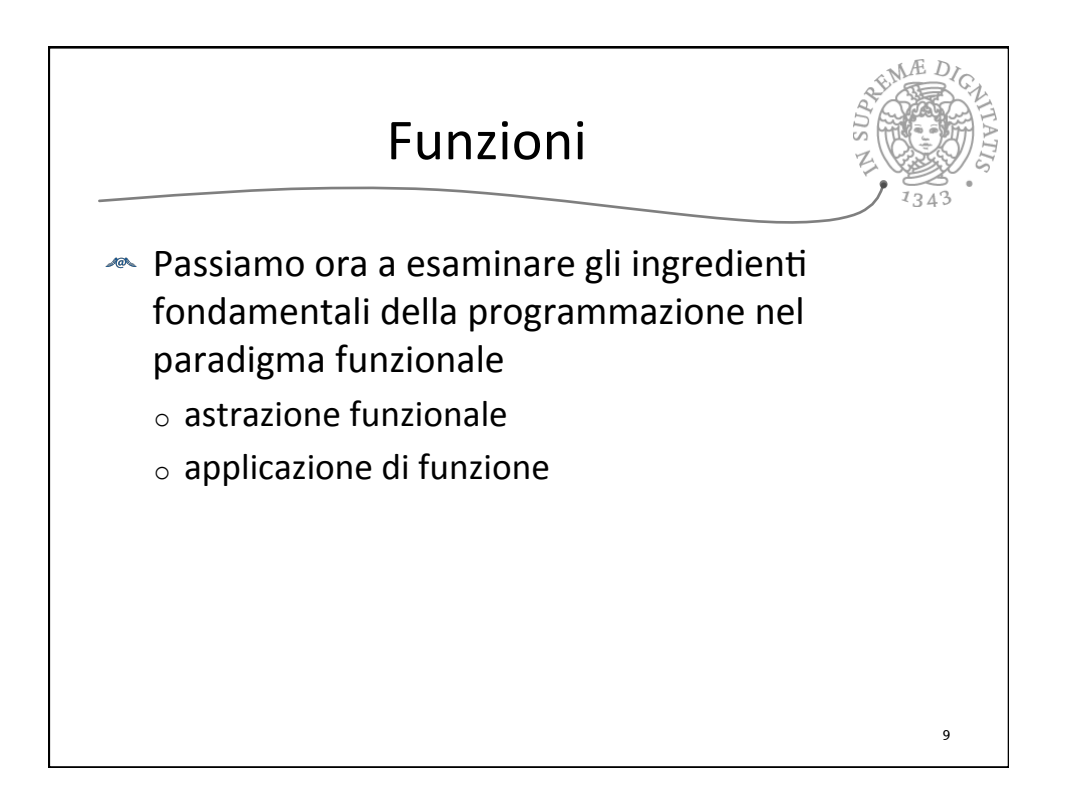

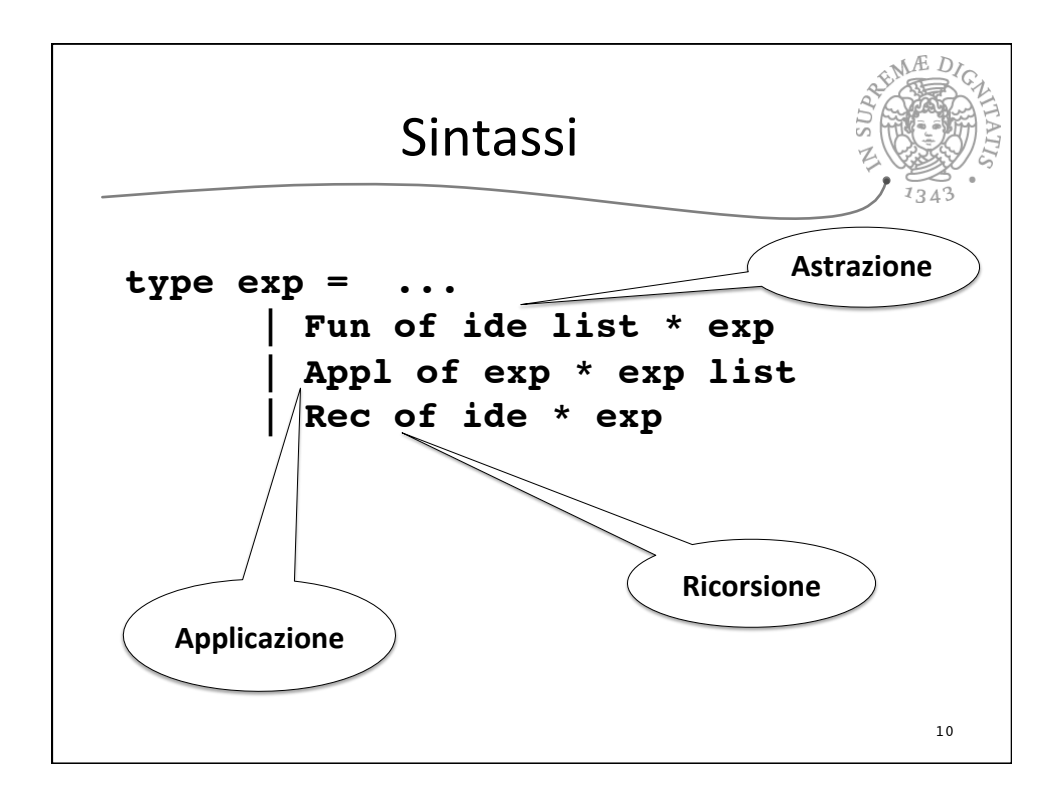

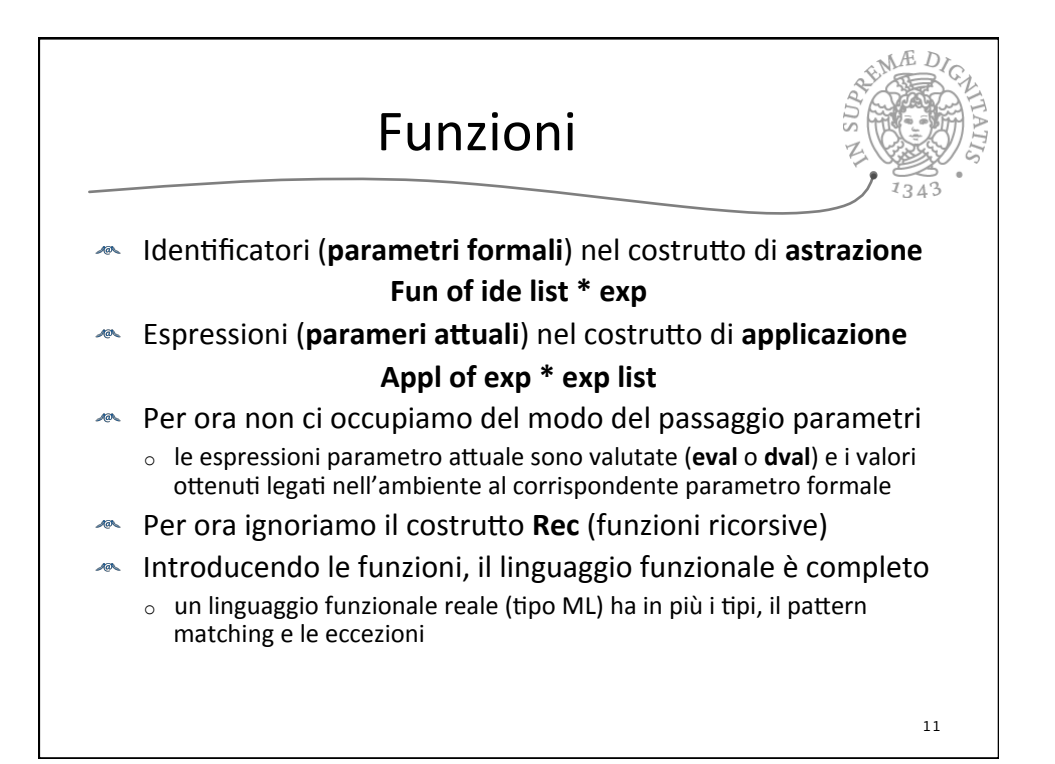

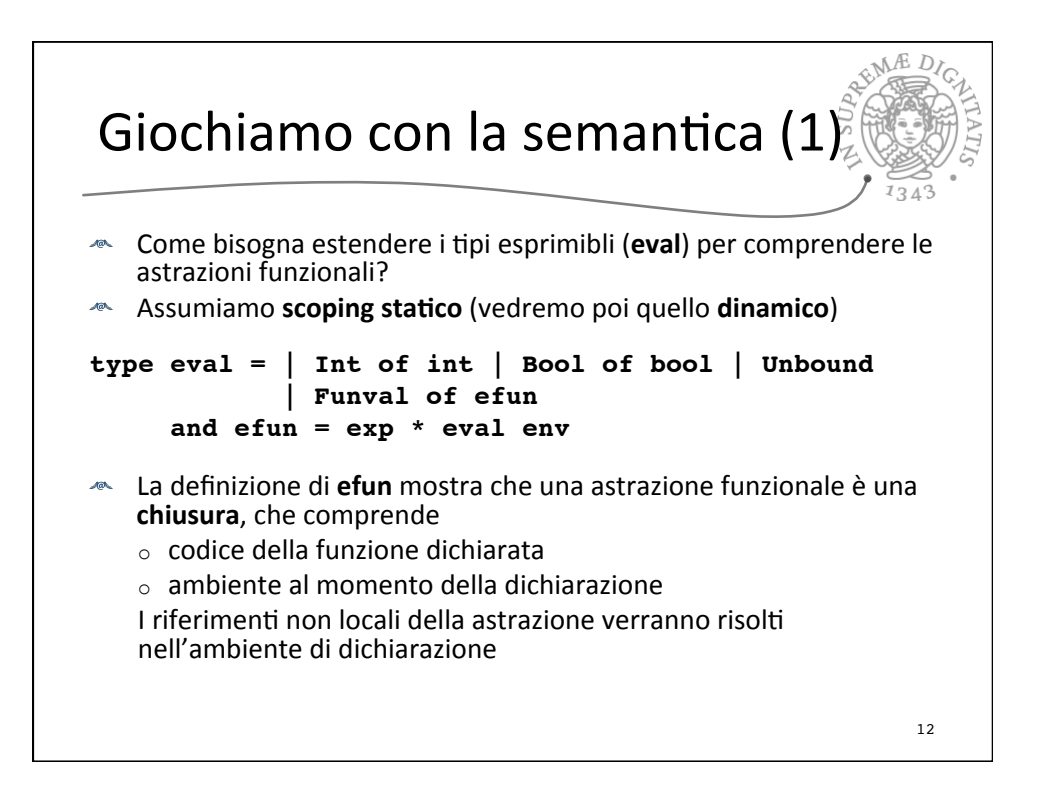

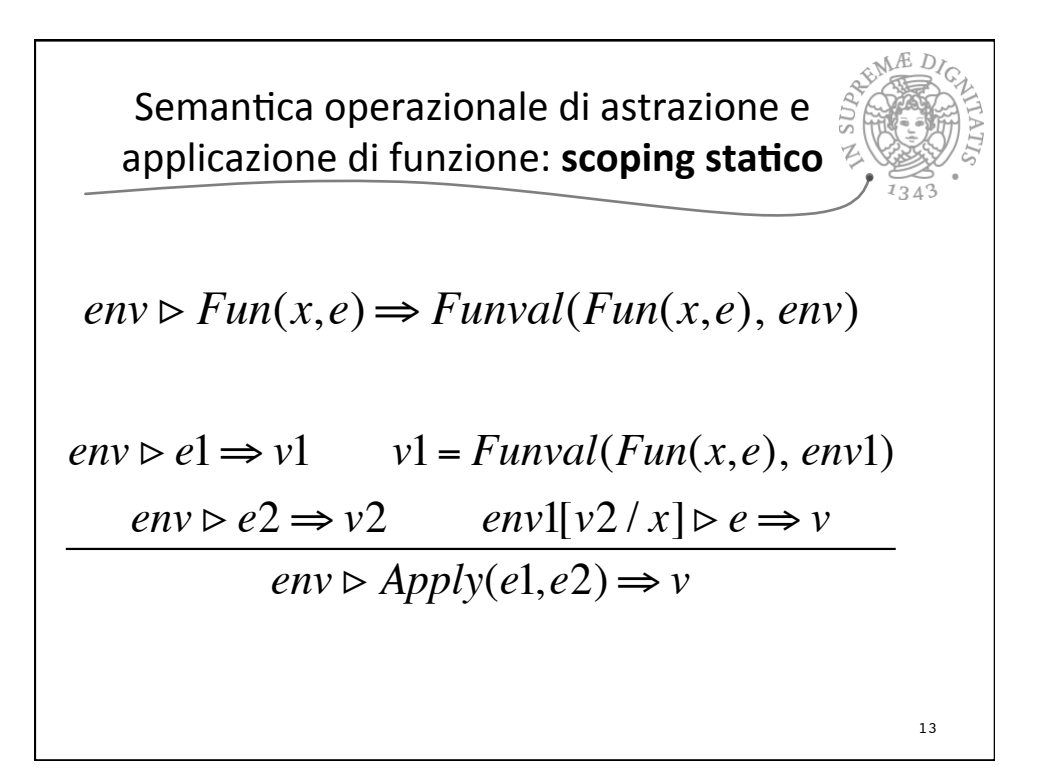

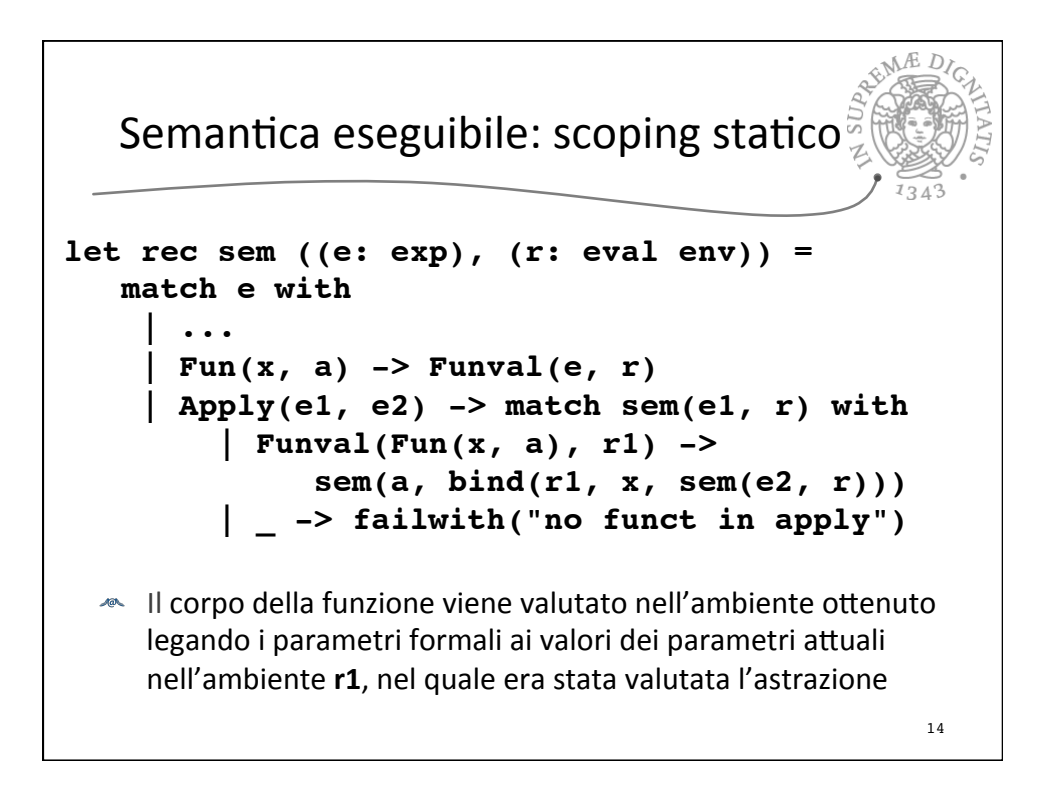

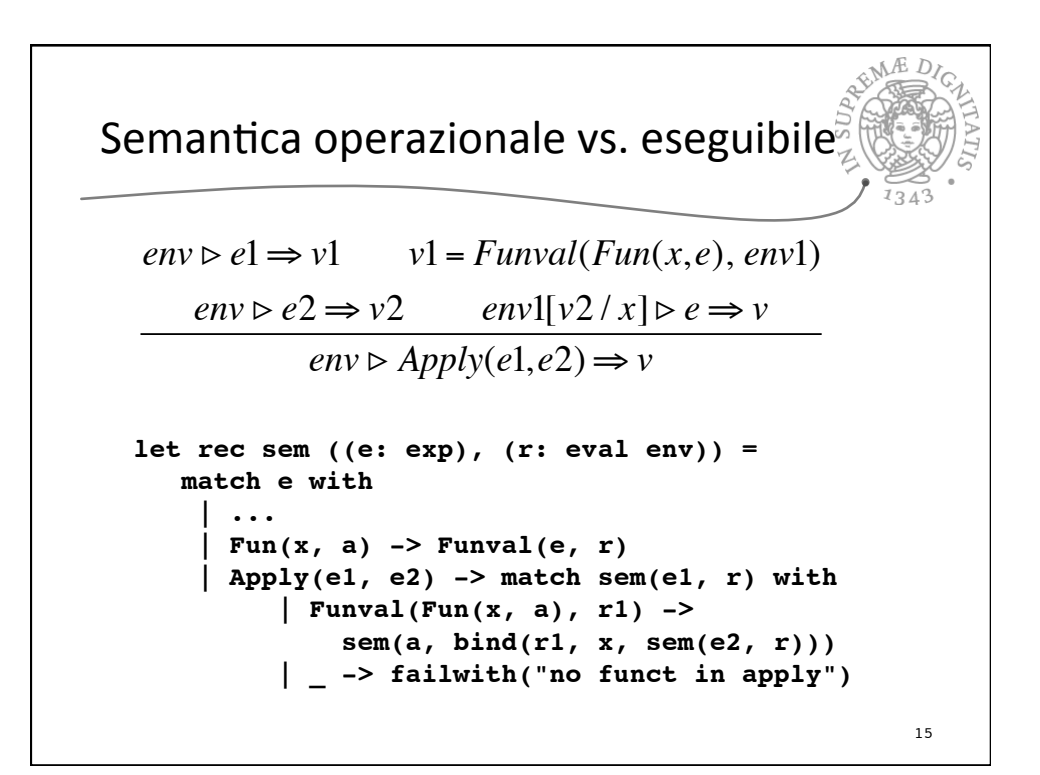

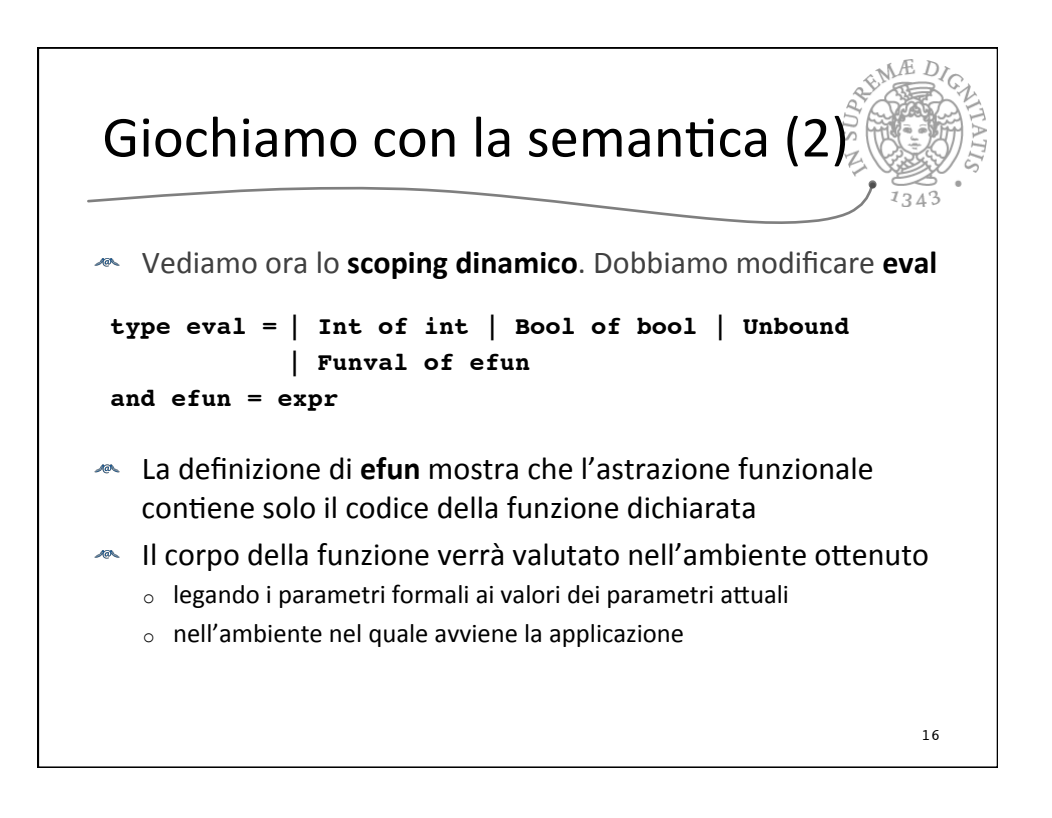

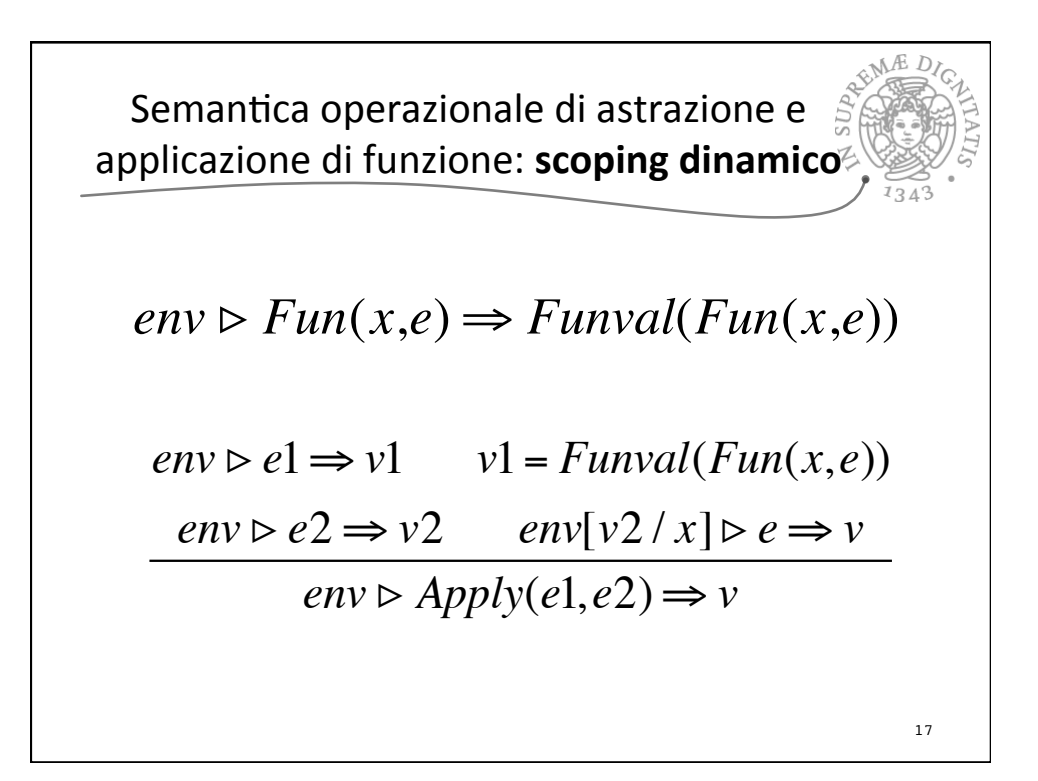

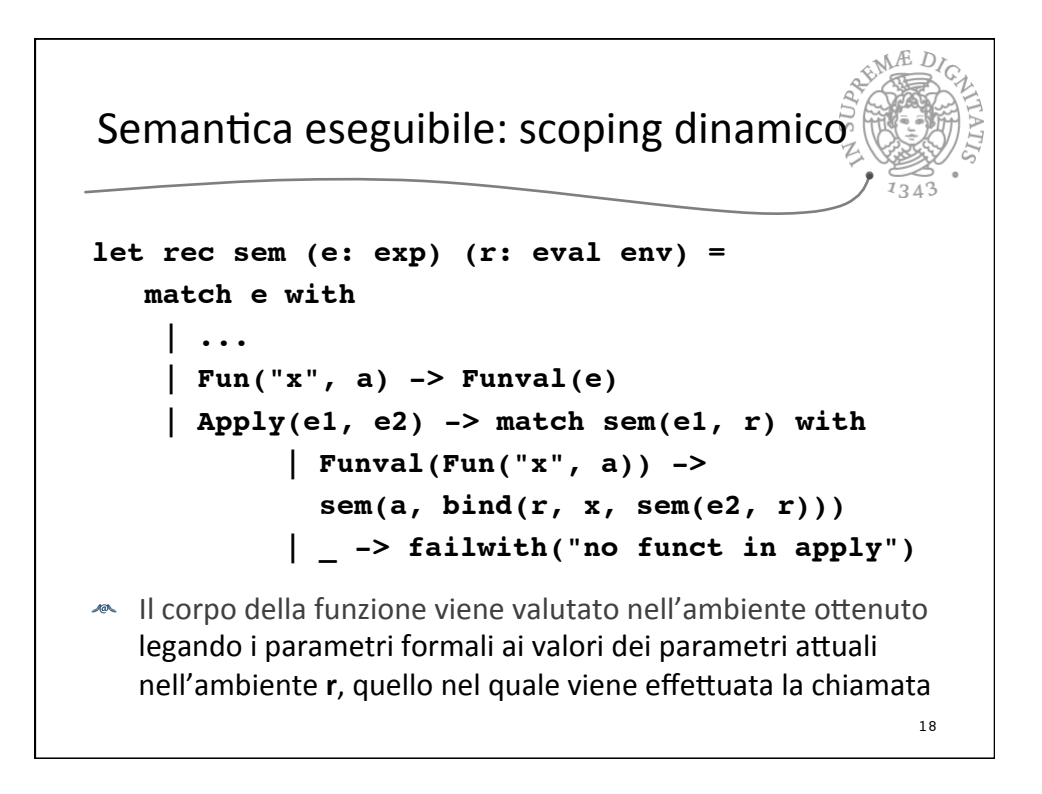

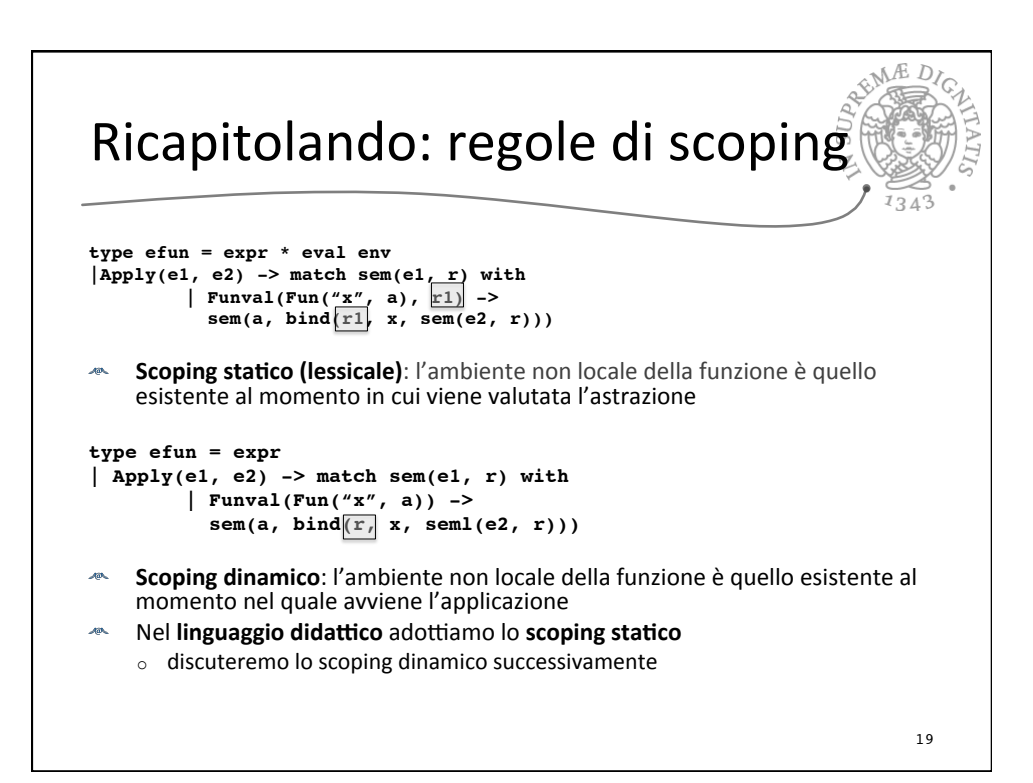

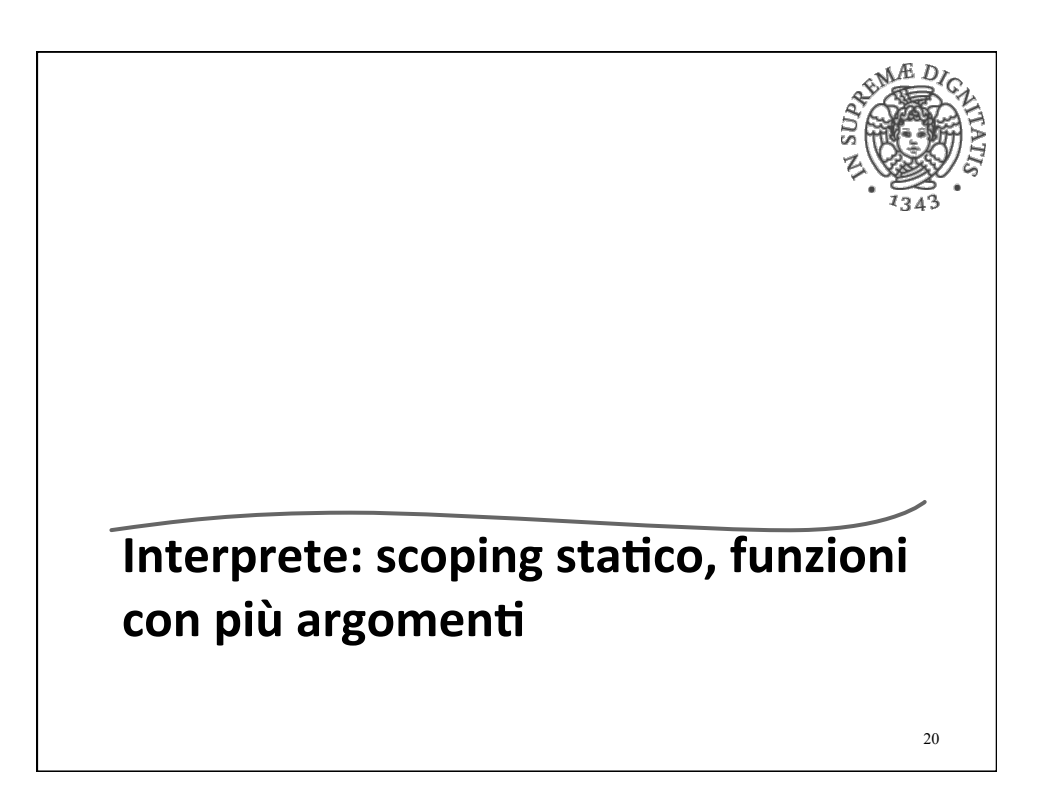

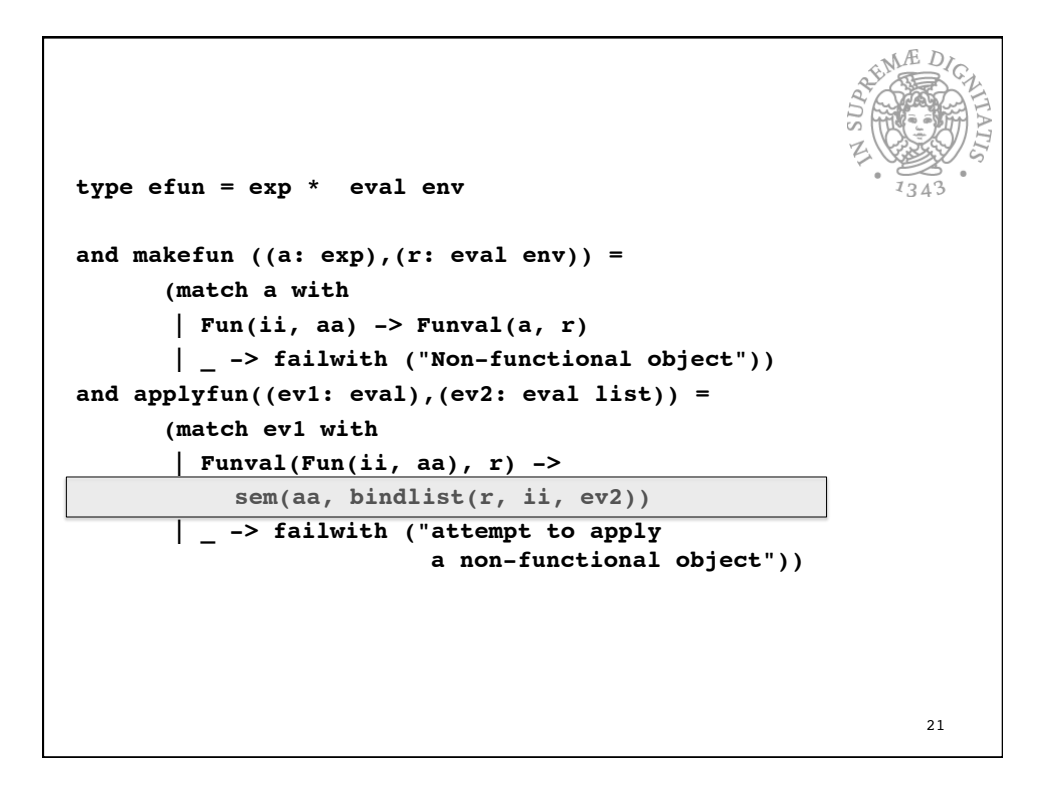

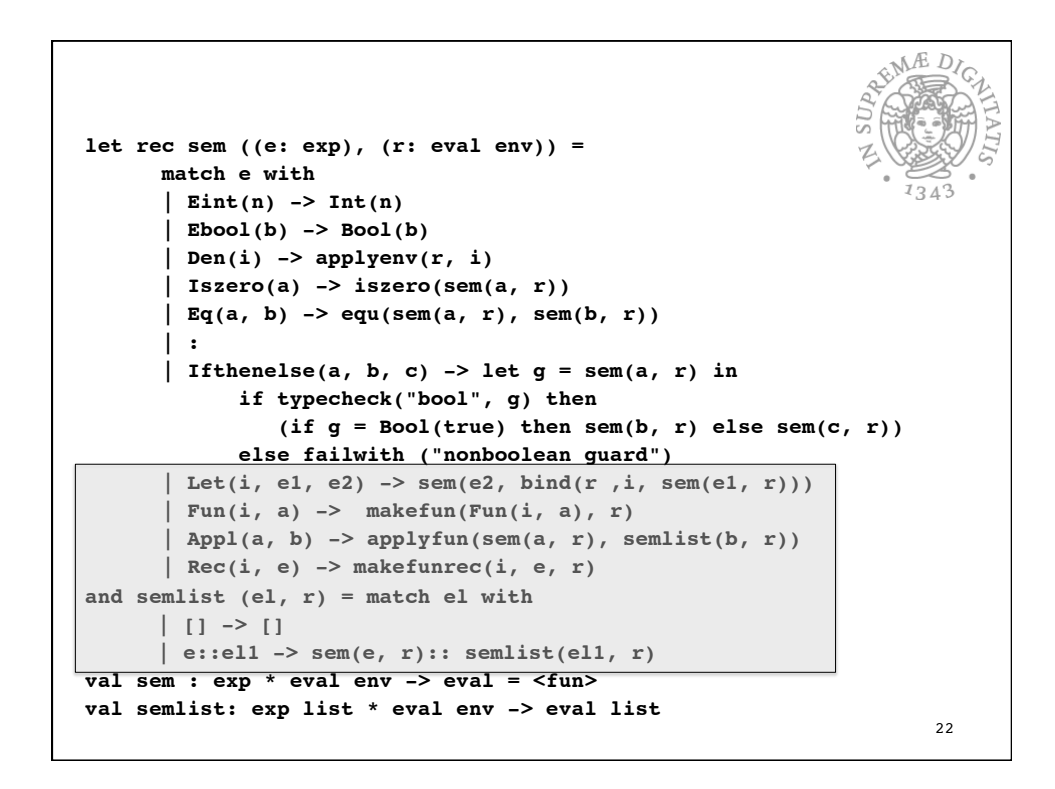

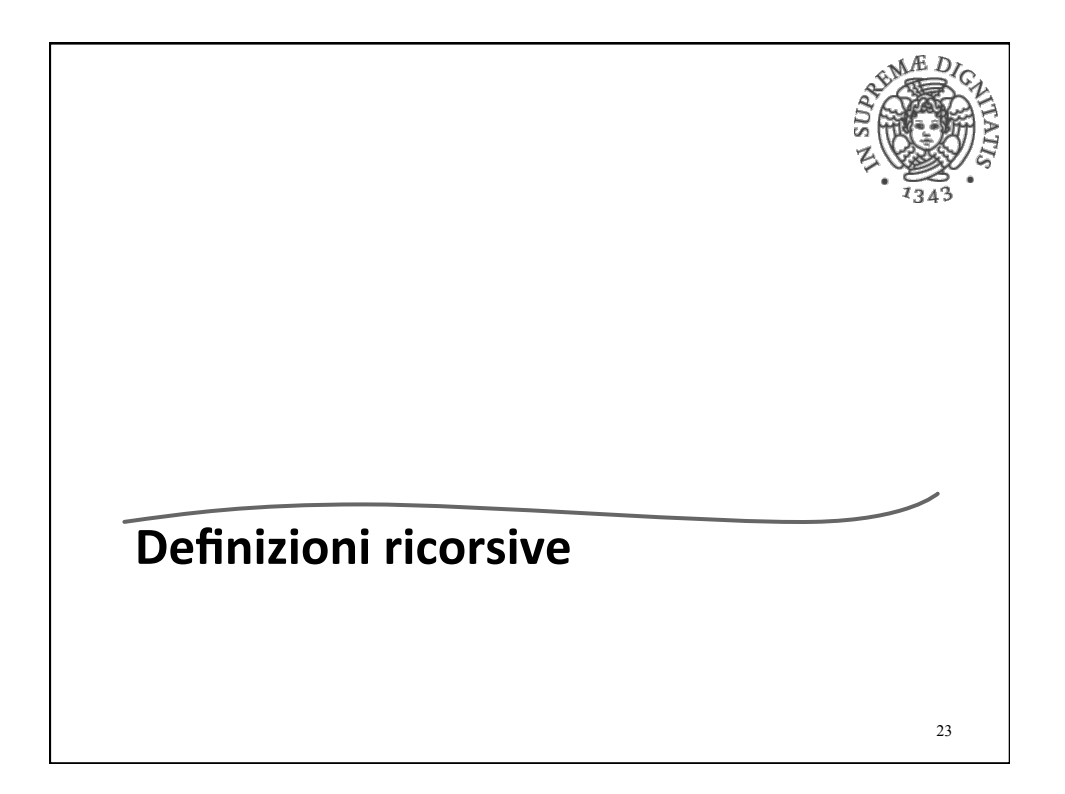

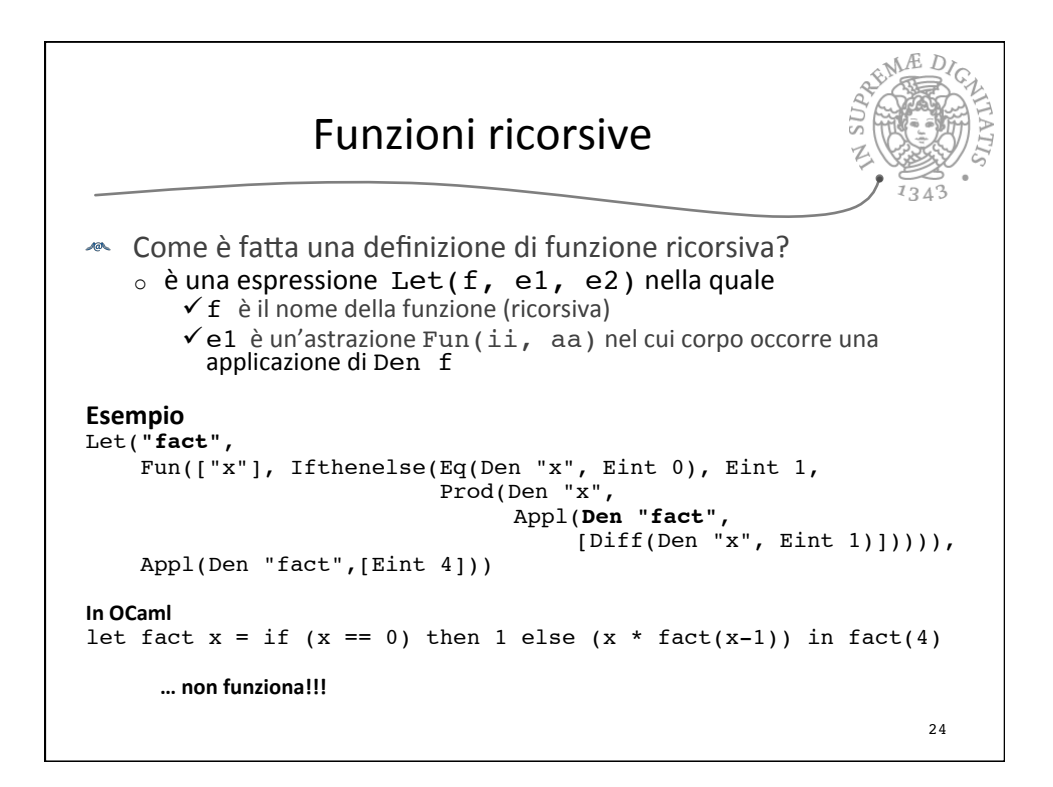

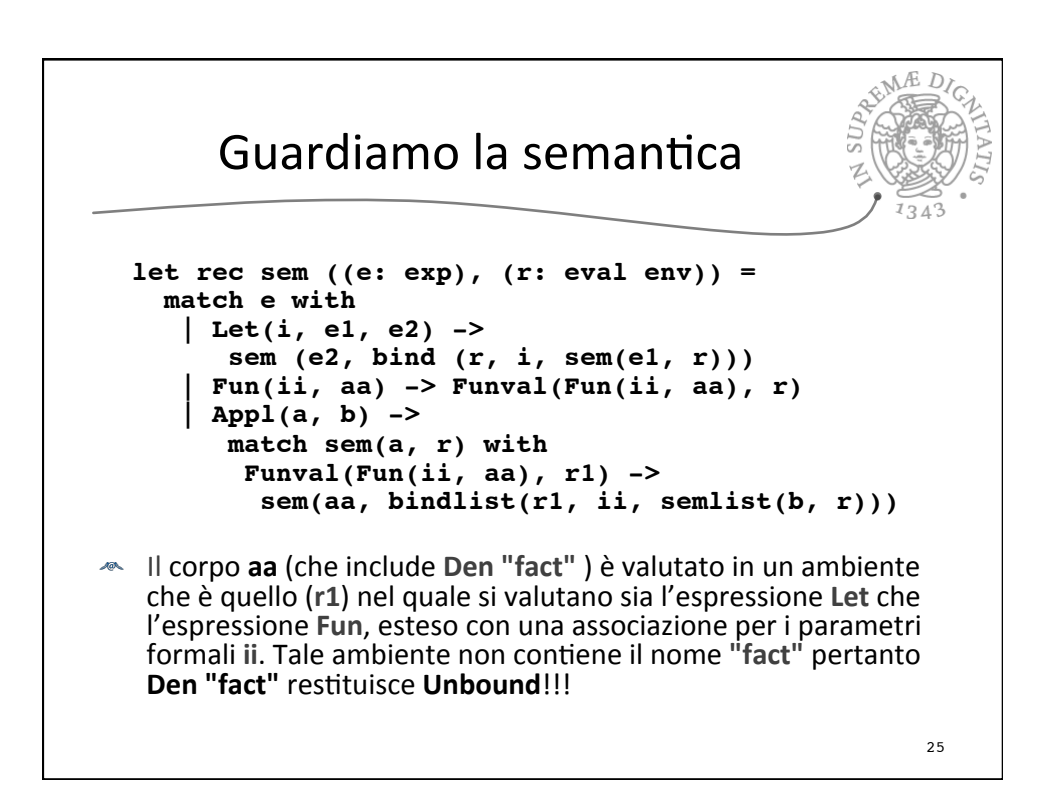

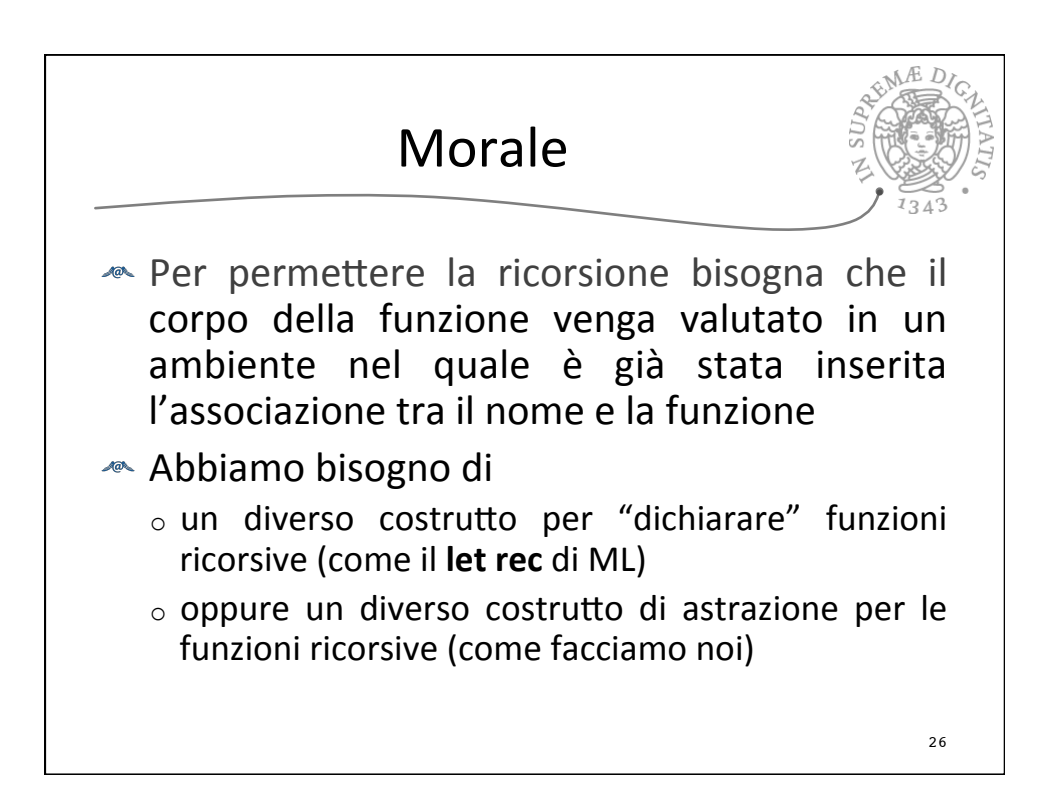

## Il costru9o **Rec**

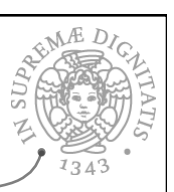

27

Let("fact", 

 **Rec**(**"fact"**, 

Fun(["x"], Ifthenelse(Eq(Den "x", Eint 0), Eint 1, Prod(Den "x", Appl (Den "fact", [Diff(Den "x", Eint 1)]))))), Appl(Den "fact",[Eint 4]))

**EXECUTE:** Tipico uso di Rec

## Let("f", Rec("f", Fun([args], body), exp))

**Etrec(i, e1, e2)** può essere visto come una notazione per Let(i, Rec(i, e1), e2)

makefunrec type eval =  $|$  Int of int  $|$  Bool of bool | Unbound | Funval of efun and efun =  $expr * eval env$ and **makefunrec** (f, e1, (r: eval env)) = let functional(rr: eval env) = bind(r, f, makefun(e1, rr)) in let rec rfix = function x -> functional rfix x in makefun(e1, rfix)  $28$ L'ambiente calcolato da **functional** contiene l'associazione tra il nome della funzione e la chiusura con l'ambiente soluzione della definizione

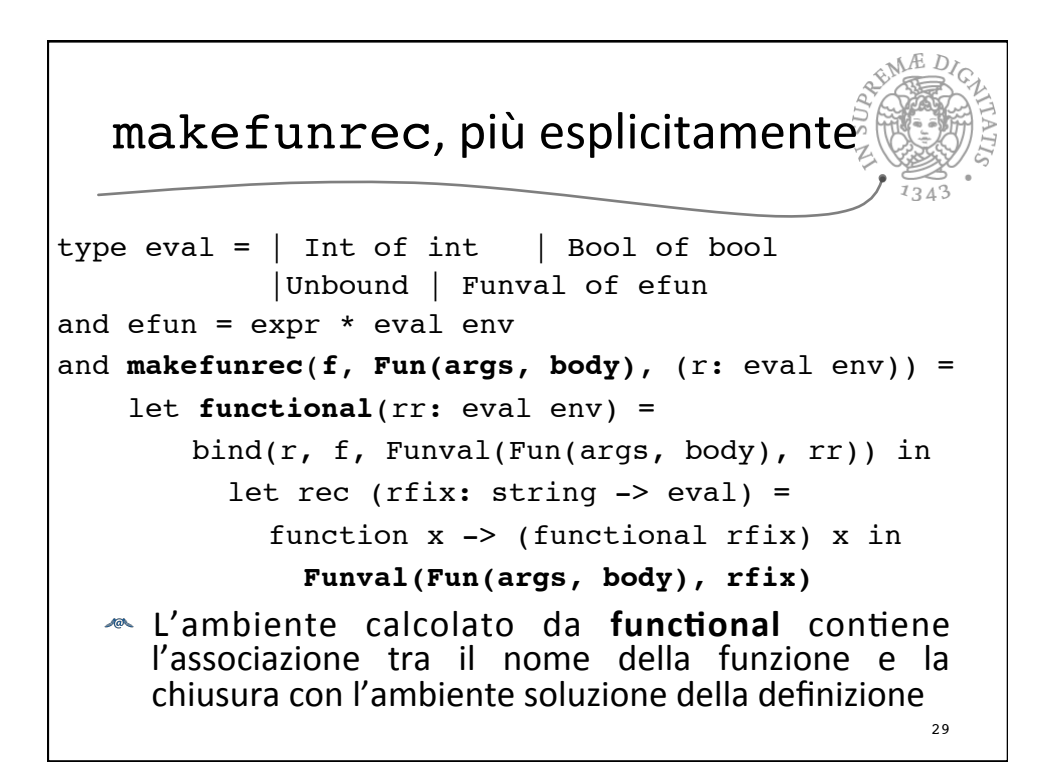

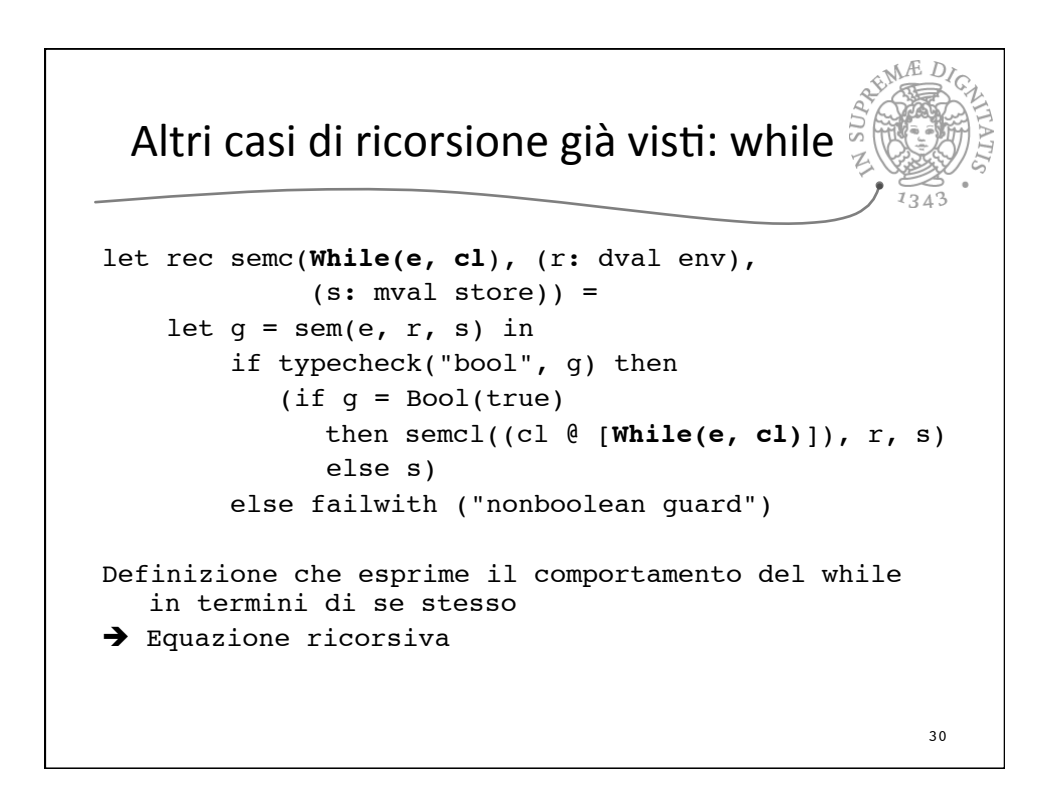

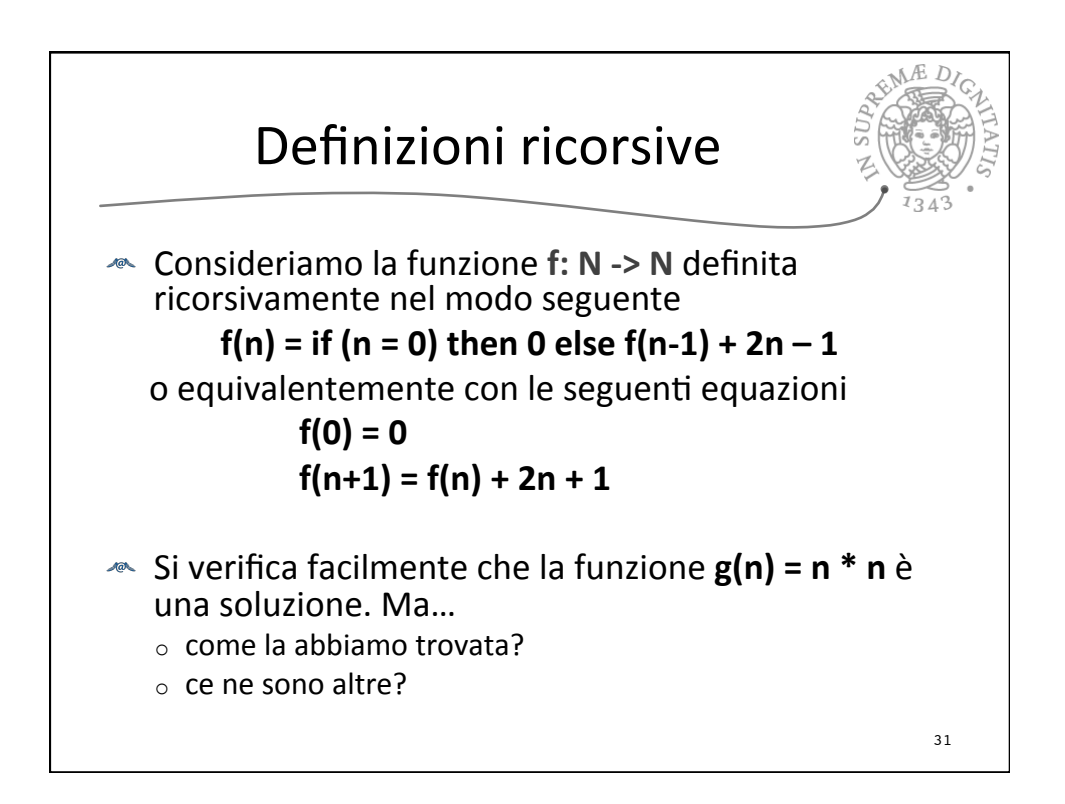

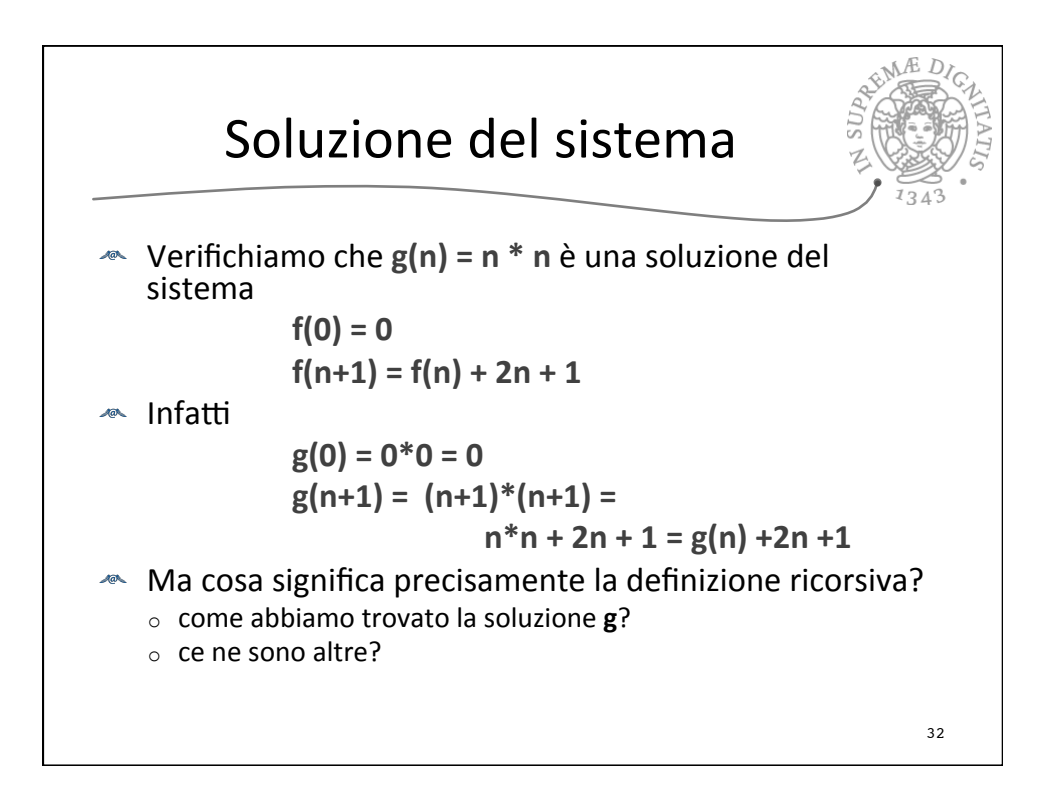

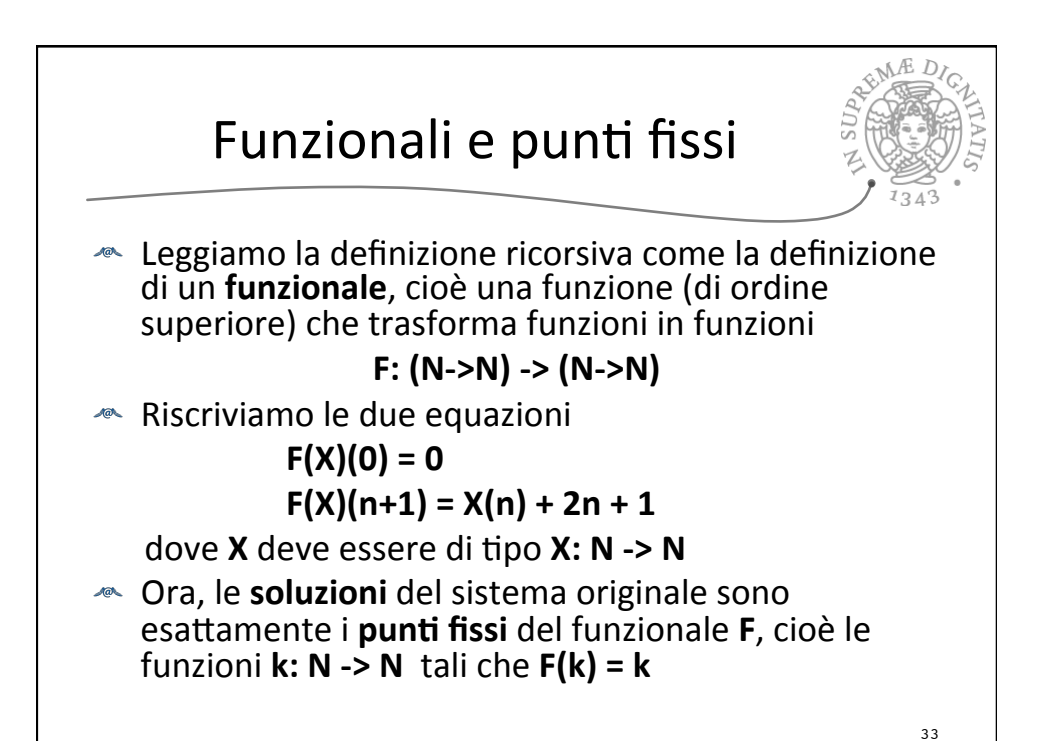

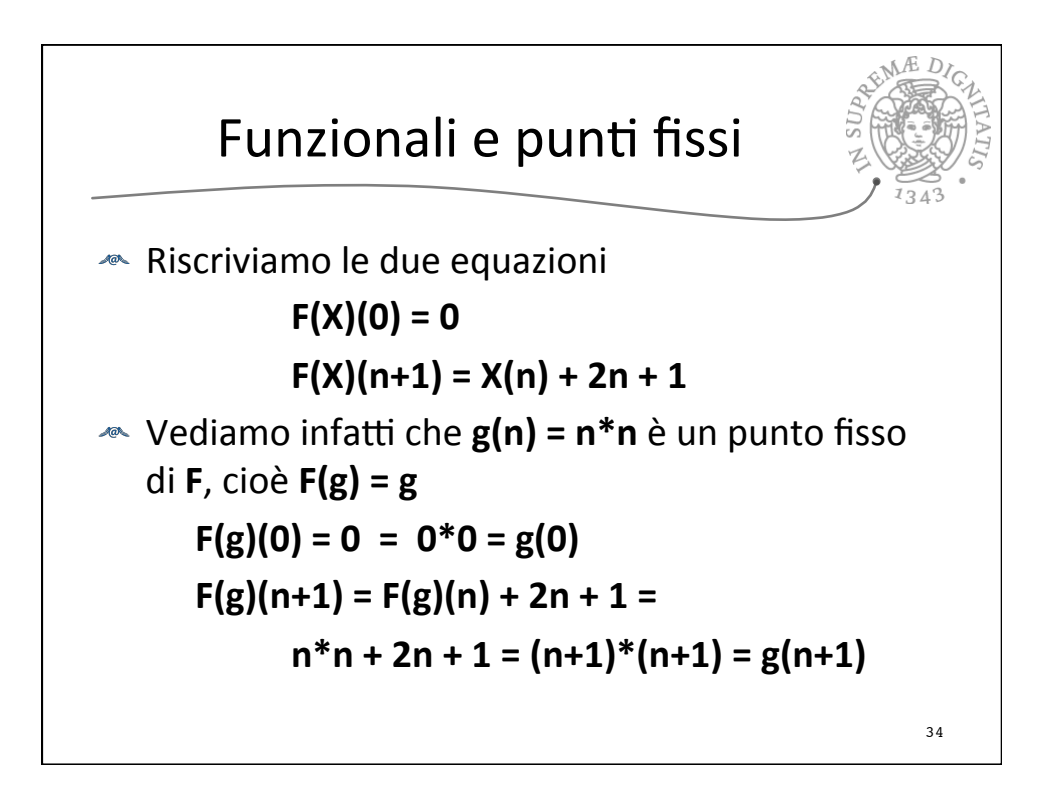

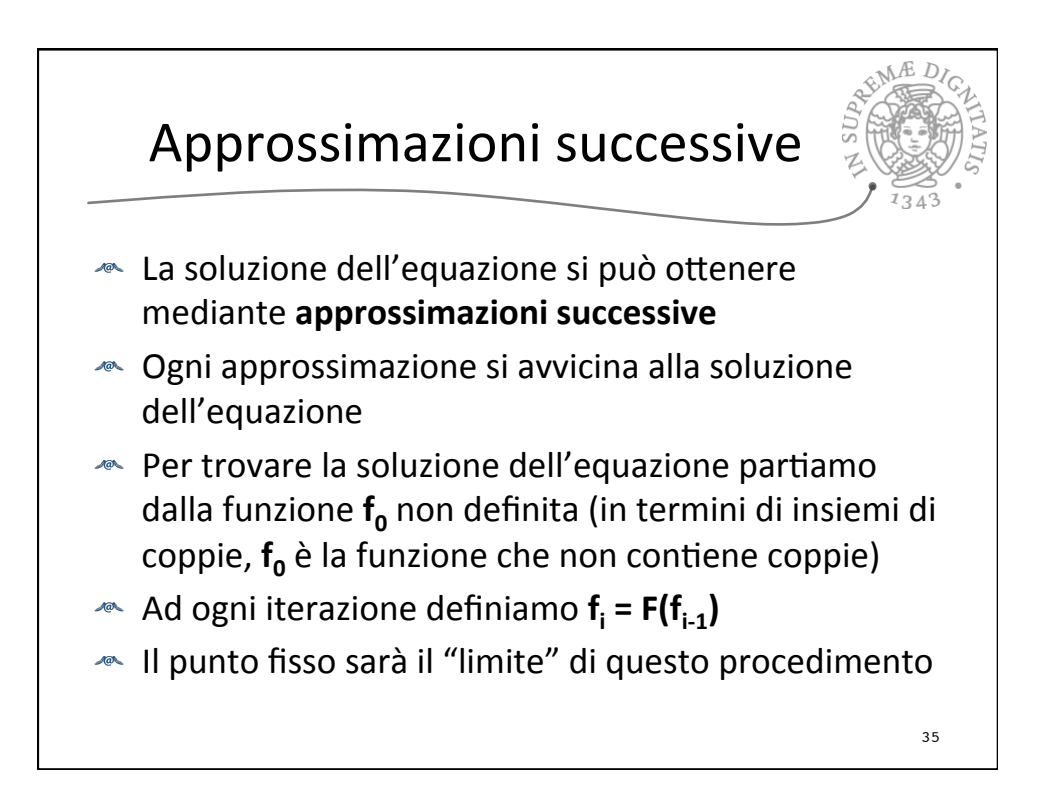

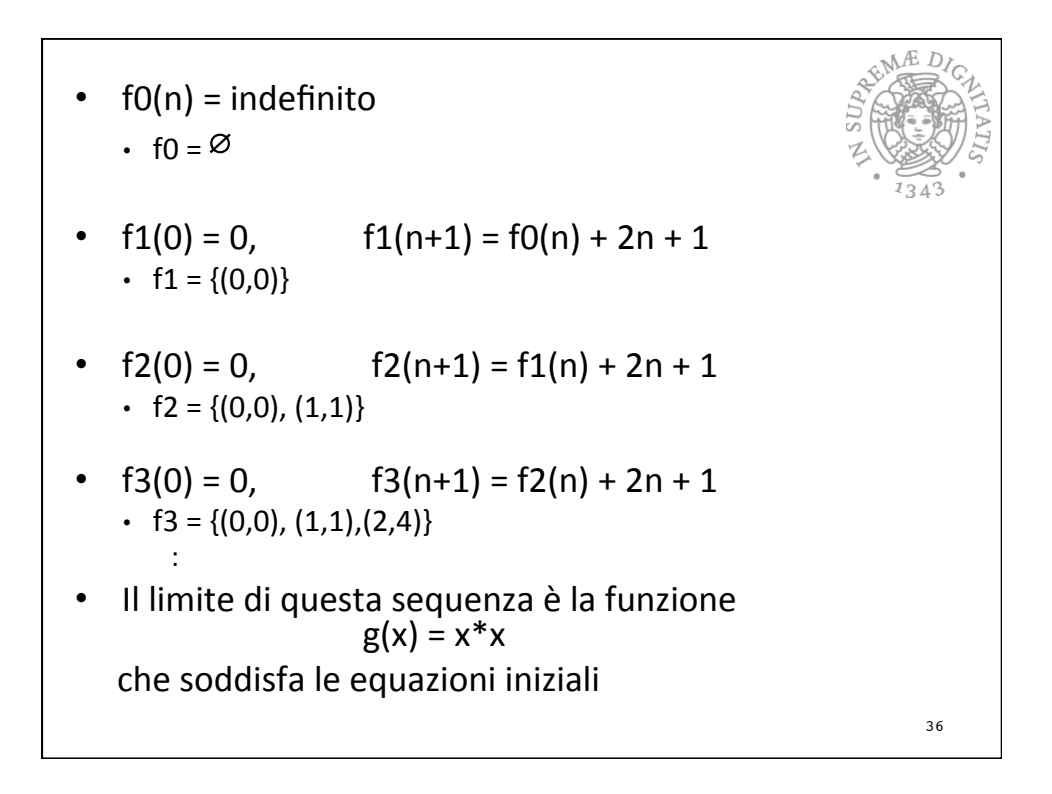

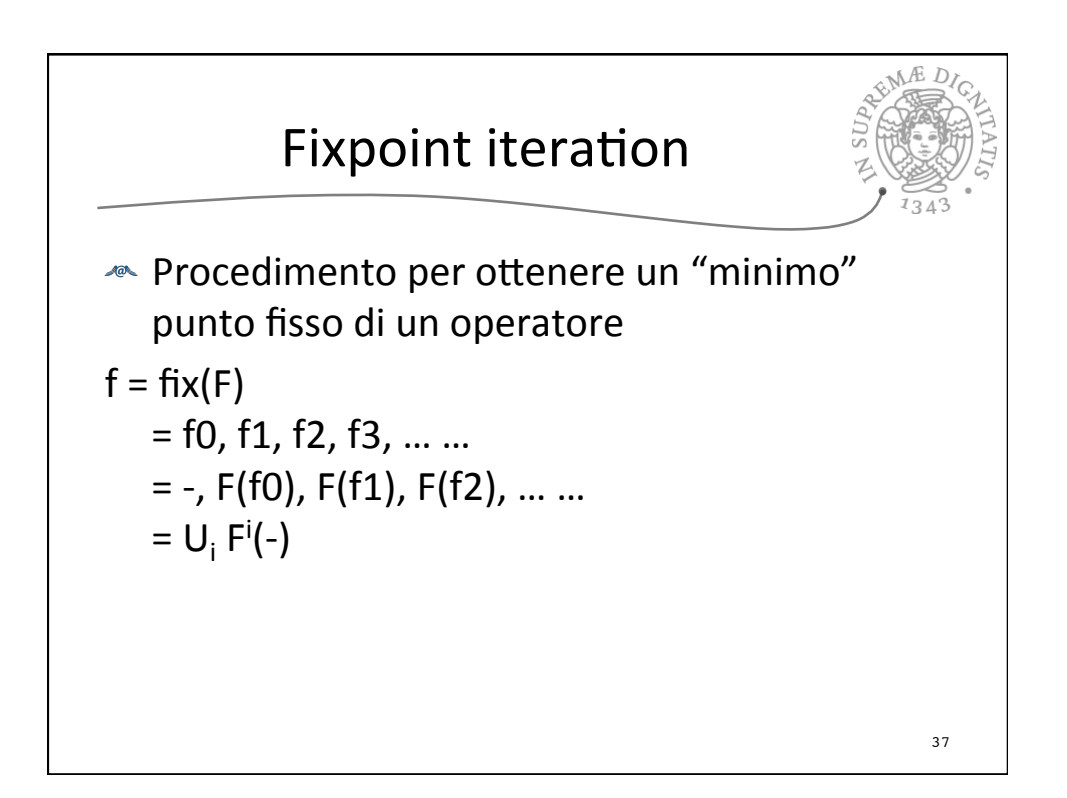

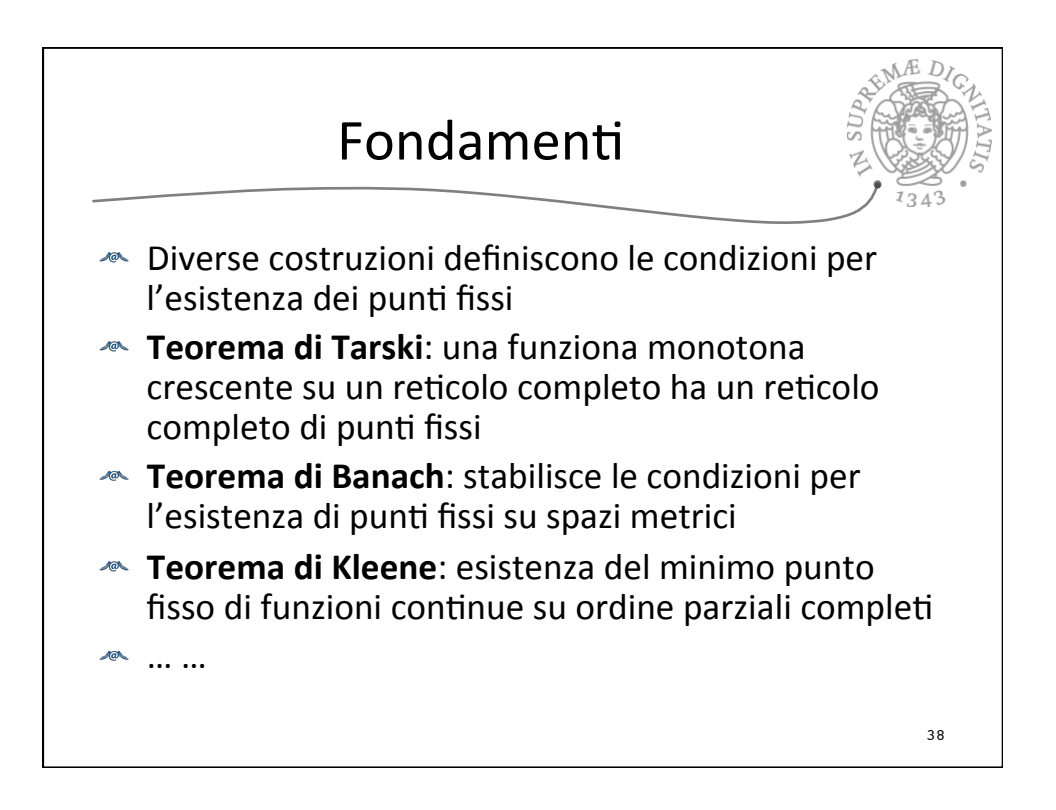

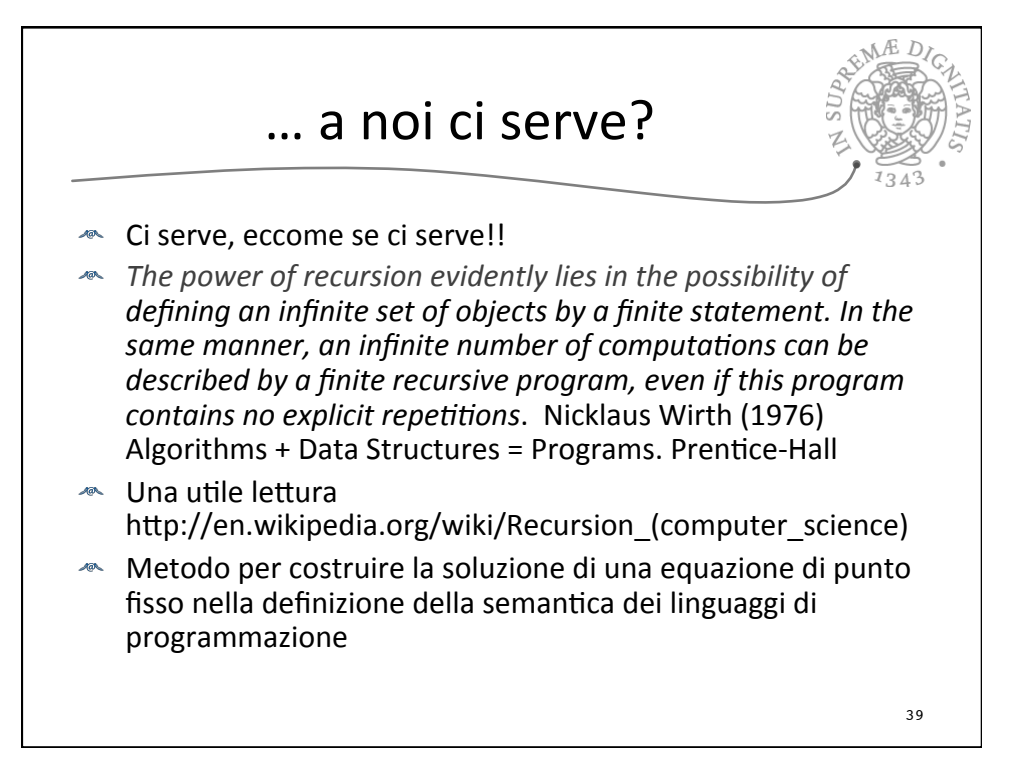

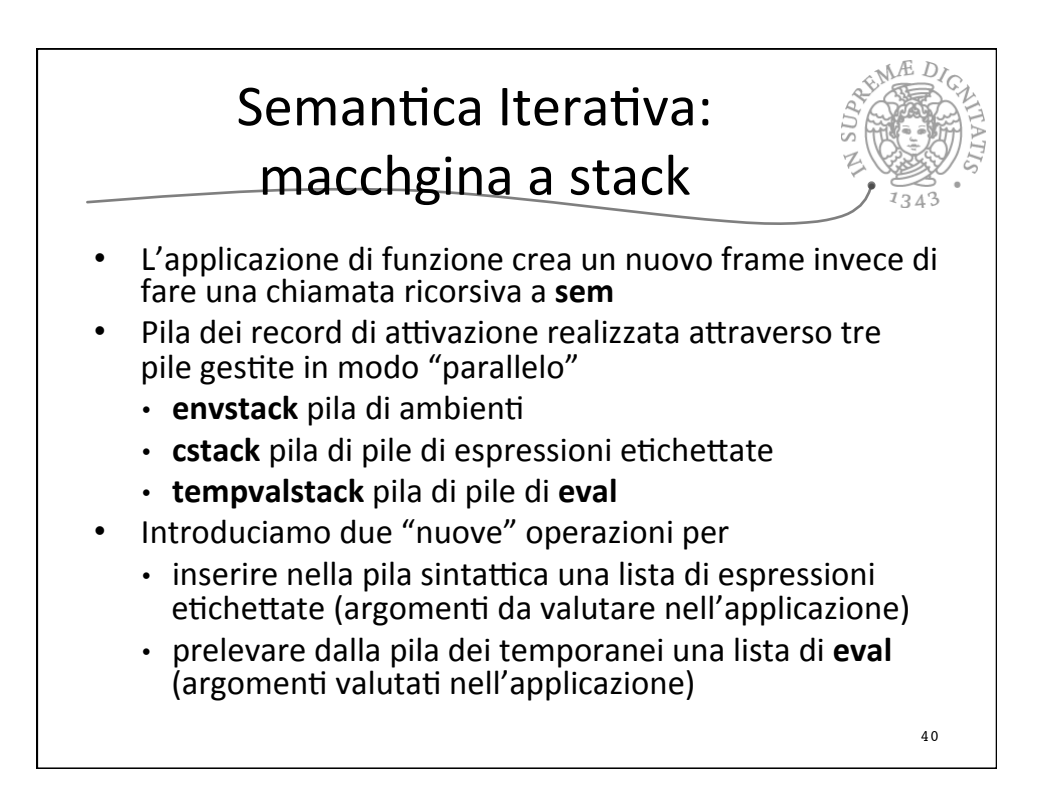

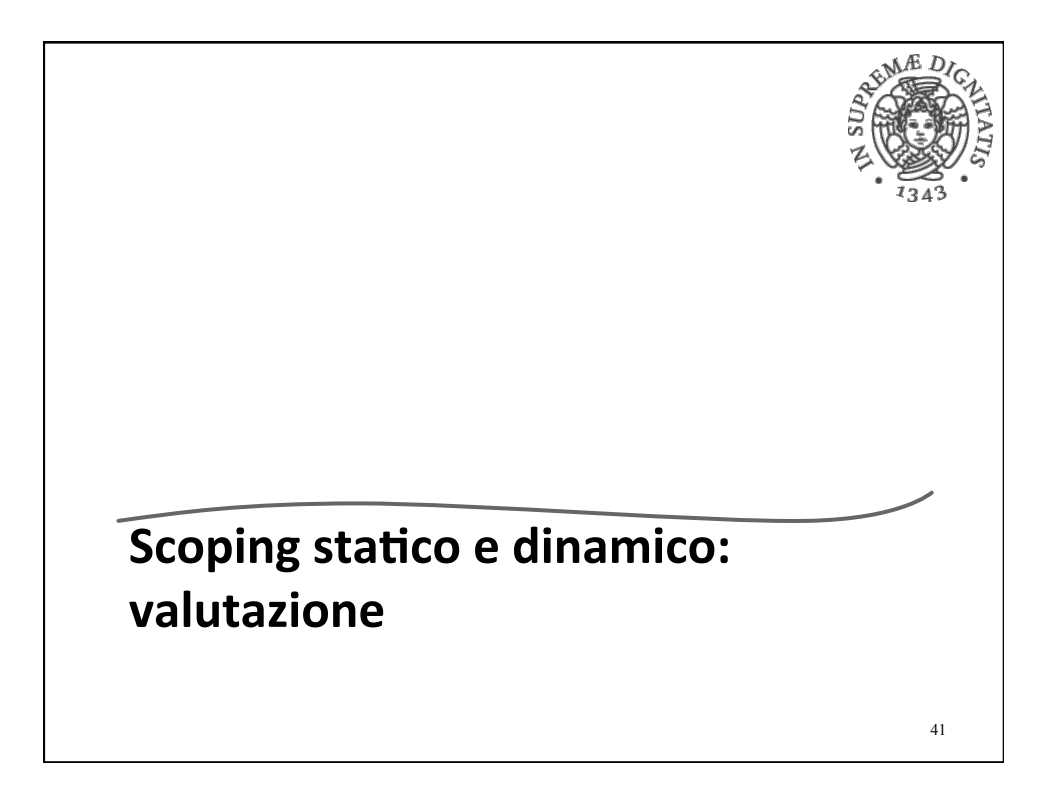

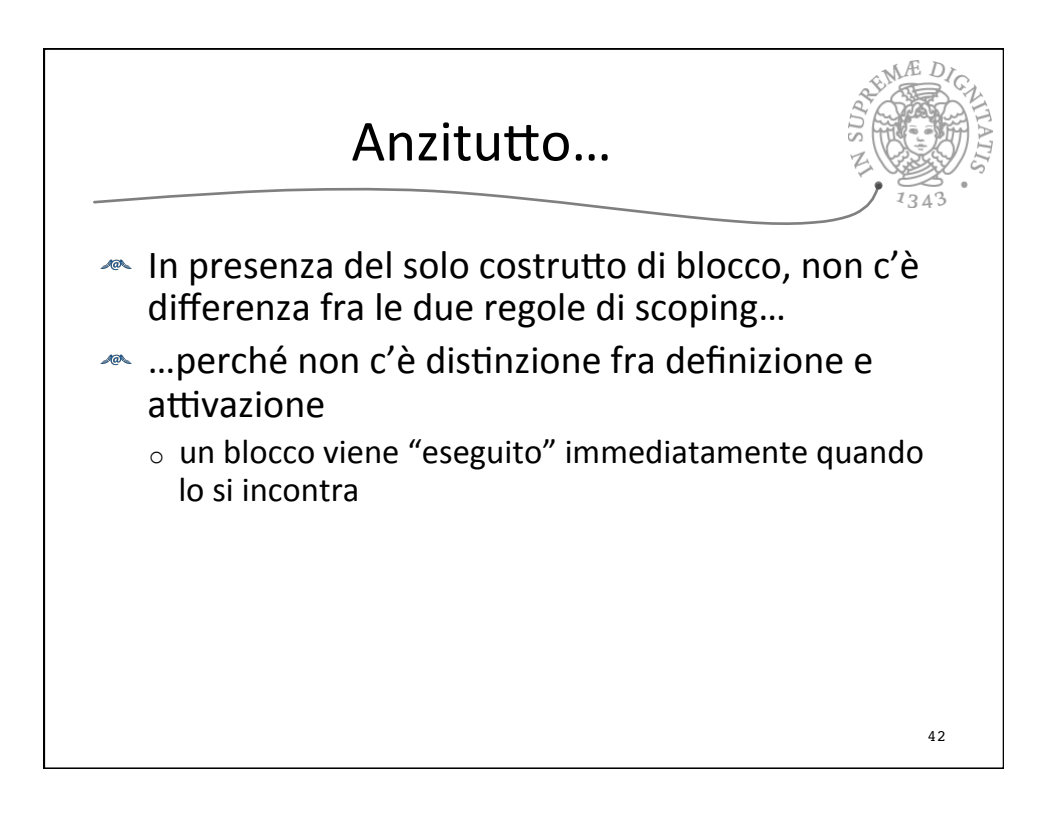

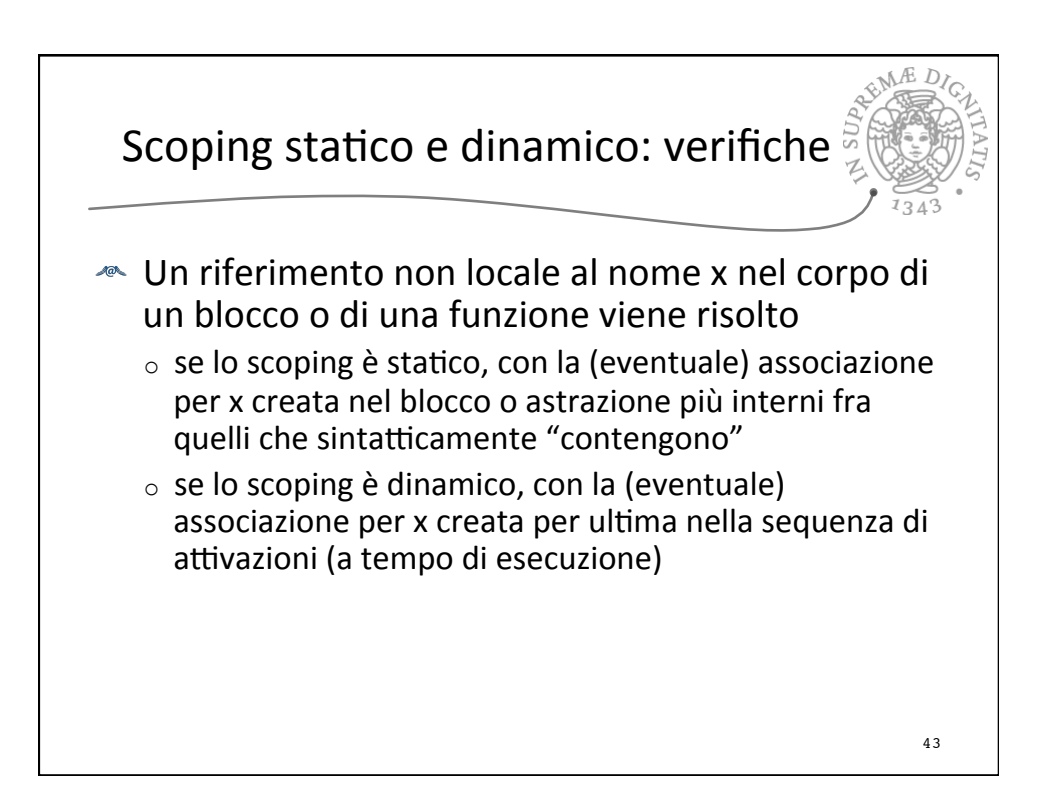

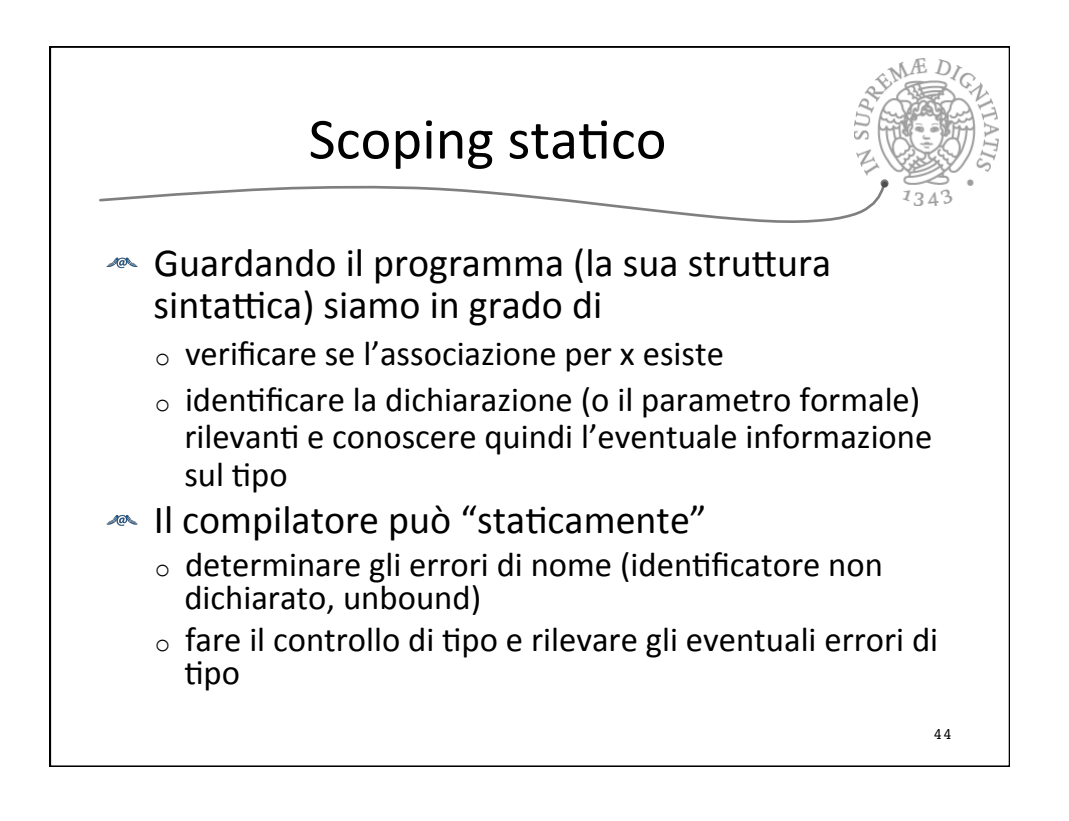

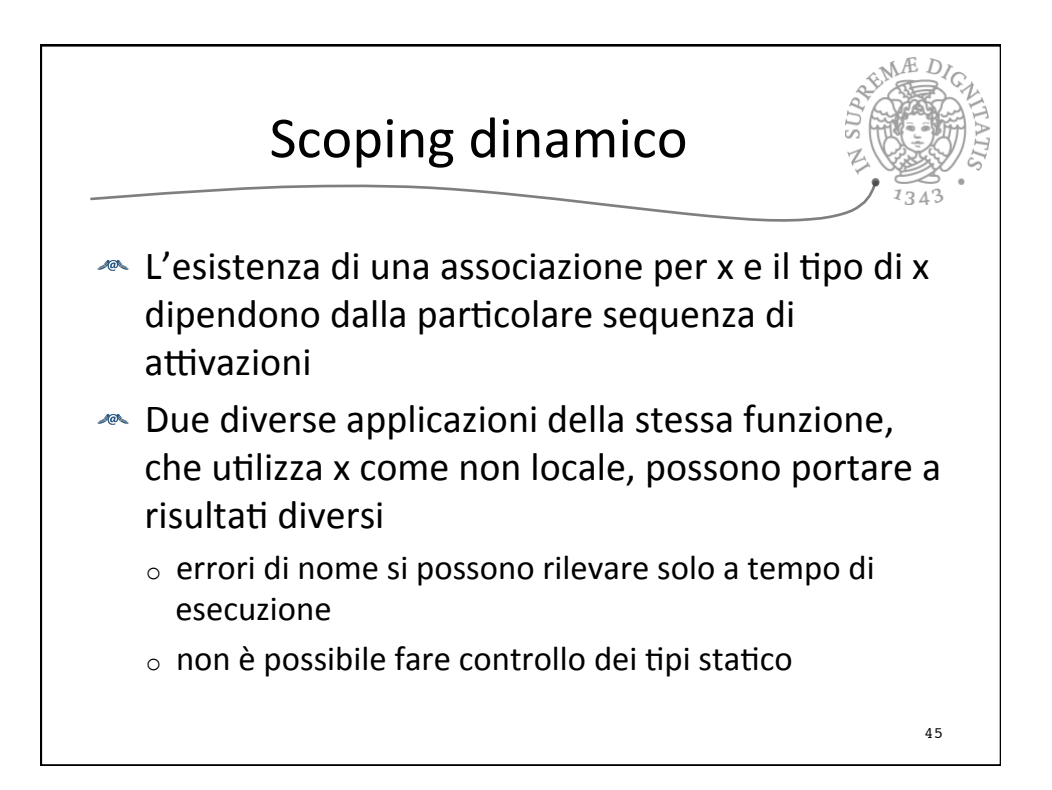

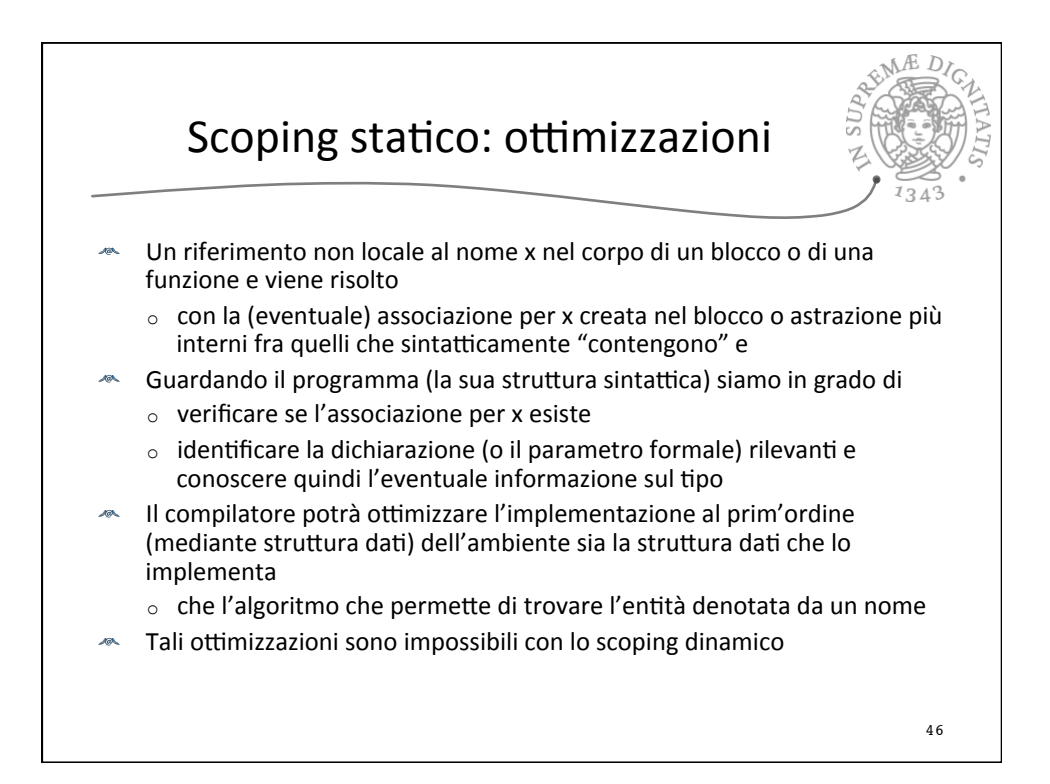

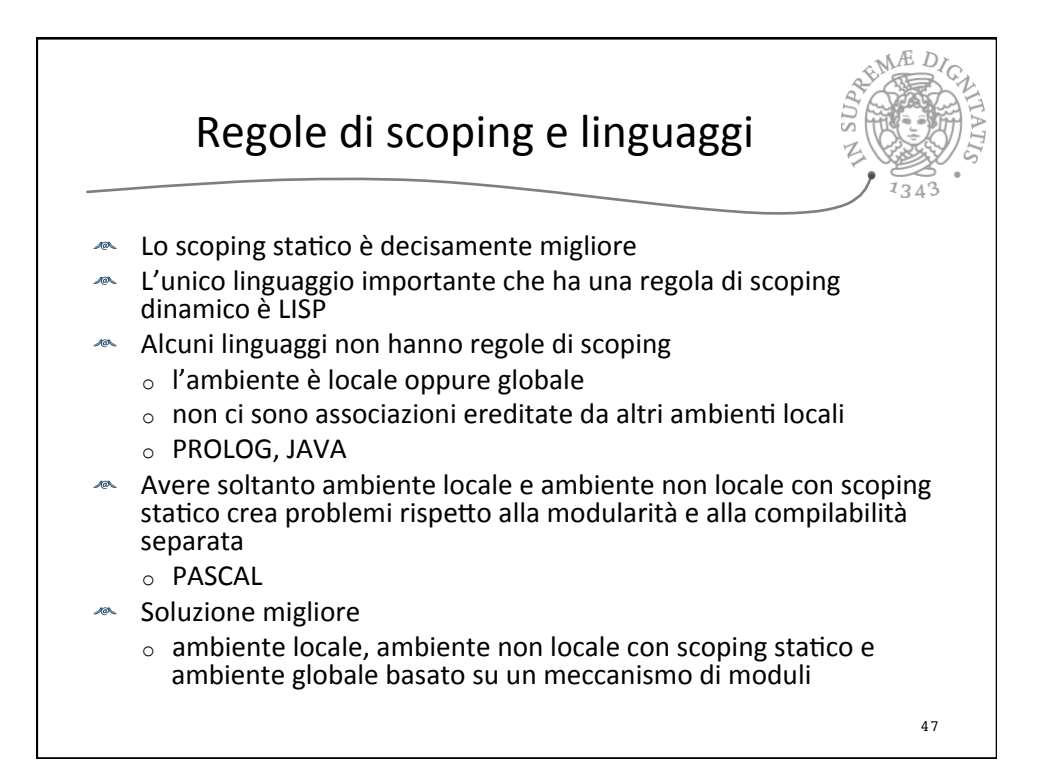

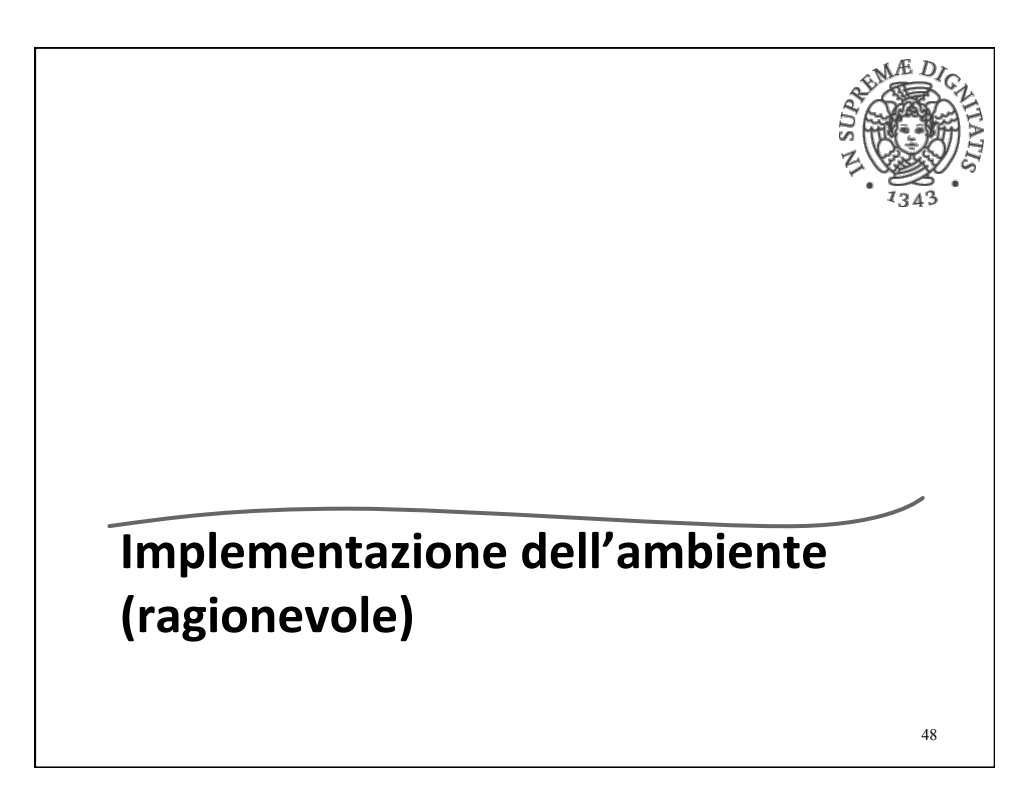

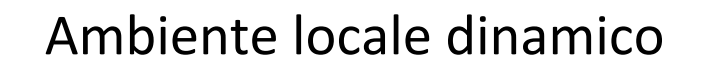

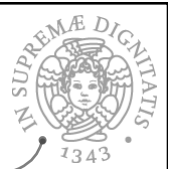

- External oper ogni attivazione entrata in un blocco o applicazione di funzione abbiamo attualmente nel record di attivazione l'intero ambiente  $\circ$  implementato come una funzione
- Le regole della semantica dell'ambiente locale dinamico non lo richiedono. In realtà possiamo inserire nel record di attivazione
	- $\circ$  una tabella che implementa il solo ambiente locale
	- $\circ$  e tutto quello che ci serve per reperire l'ambiente non locale in accordo con la regola di scoping
- « Quando l'attivazione termina
	- $\circ$  uscita dal blocco o ritorno della applicazione di funzione possiamo eliminare l'ambiente locale (e cose eventualmente associate) insieme a tutte le altre informazioni contenute nel record di attivazione

49

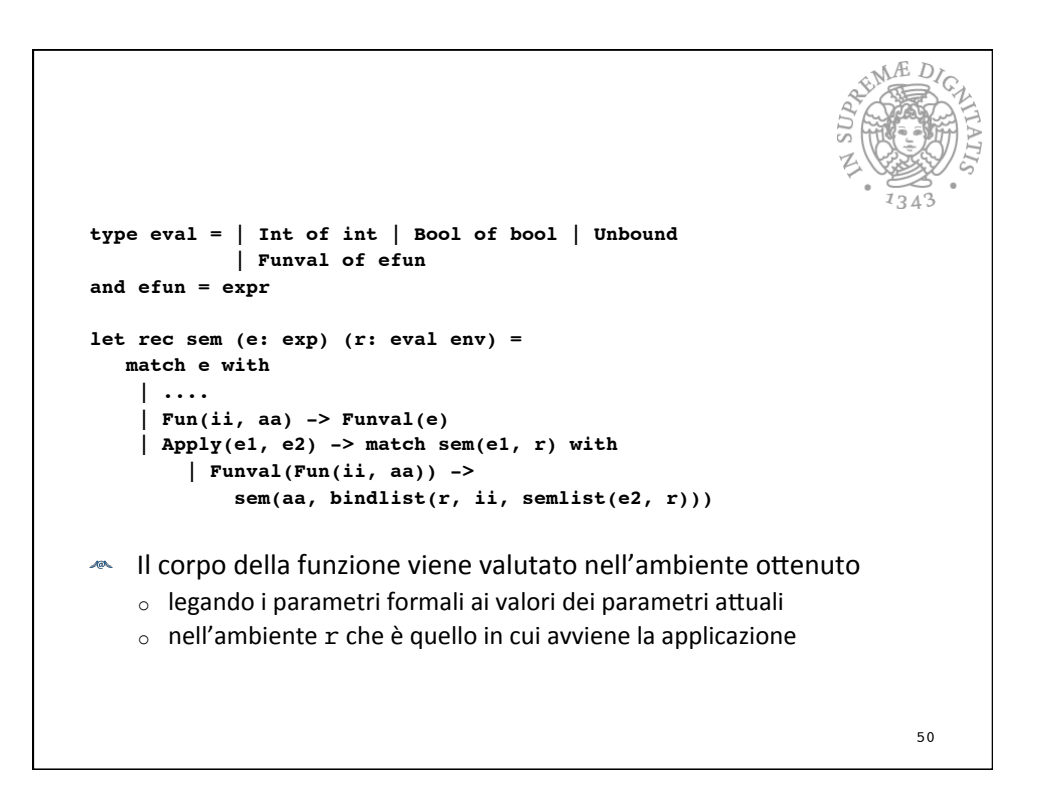

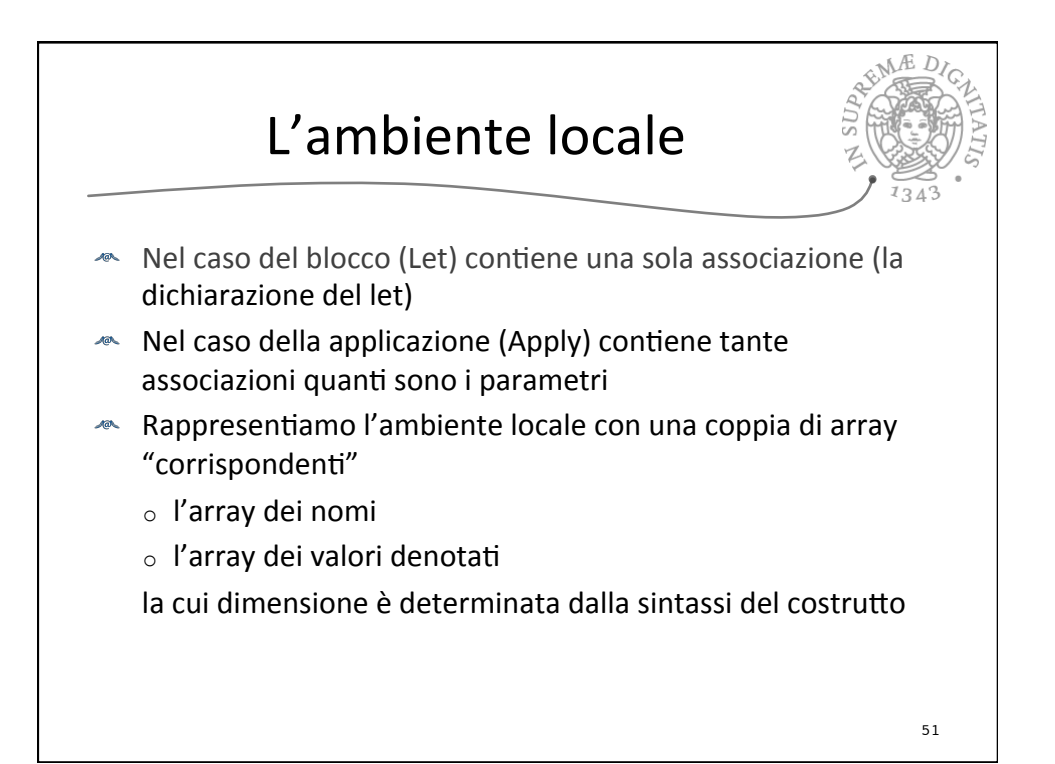

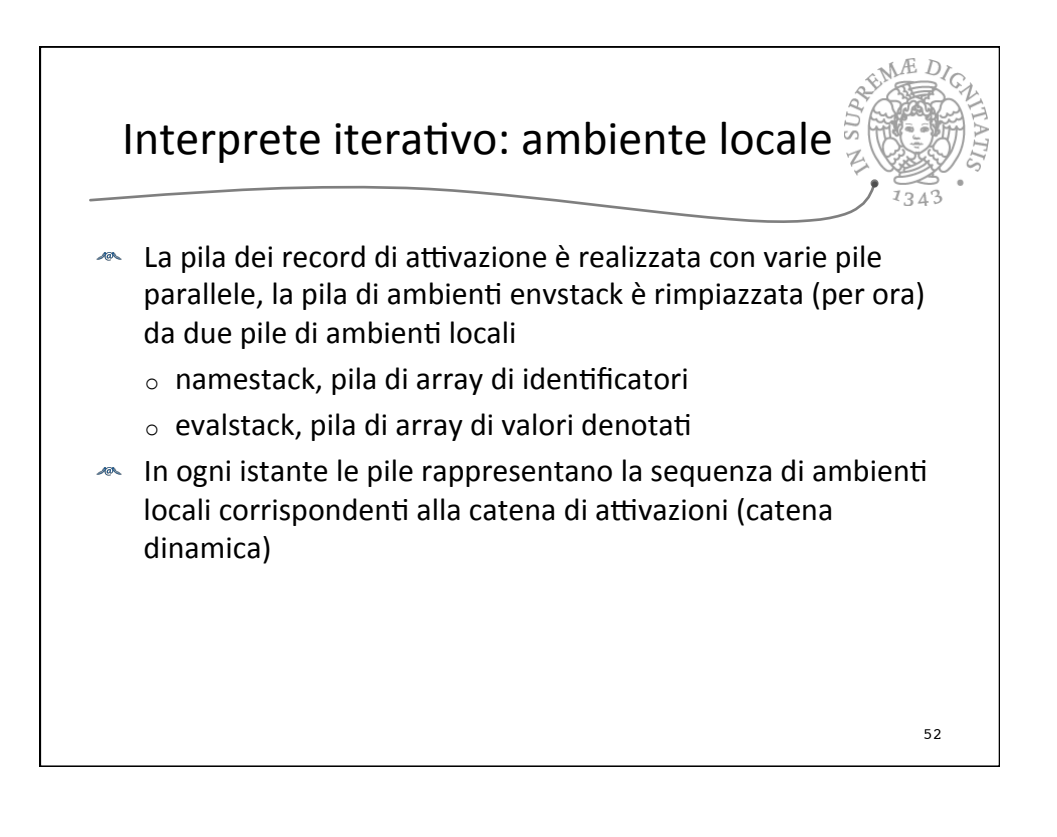

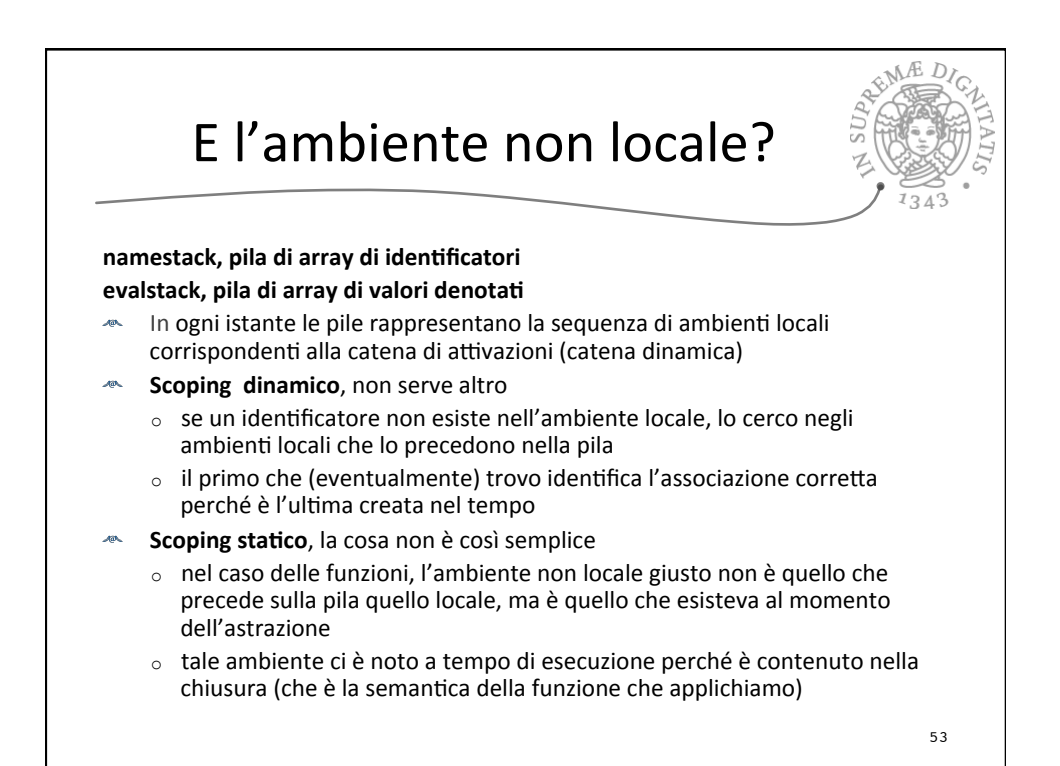

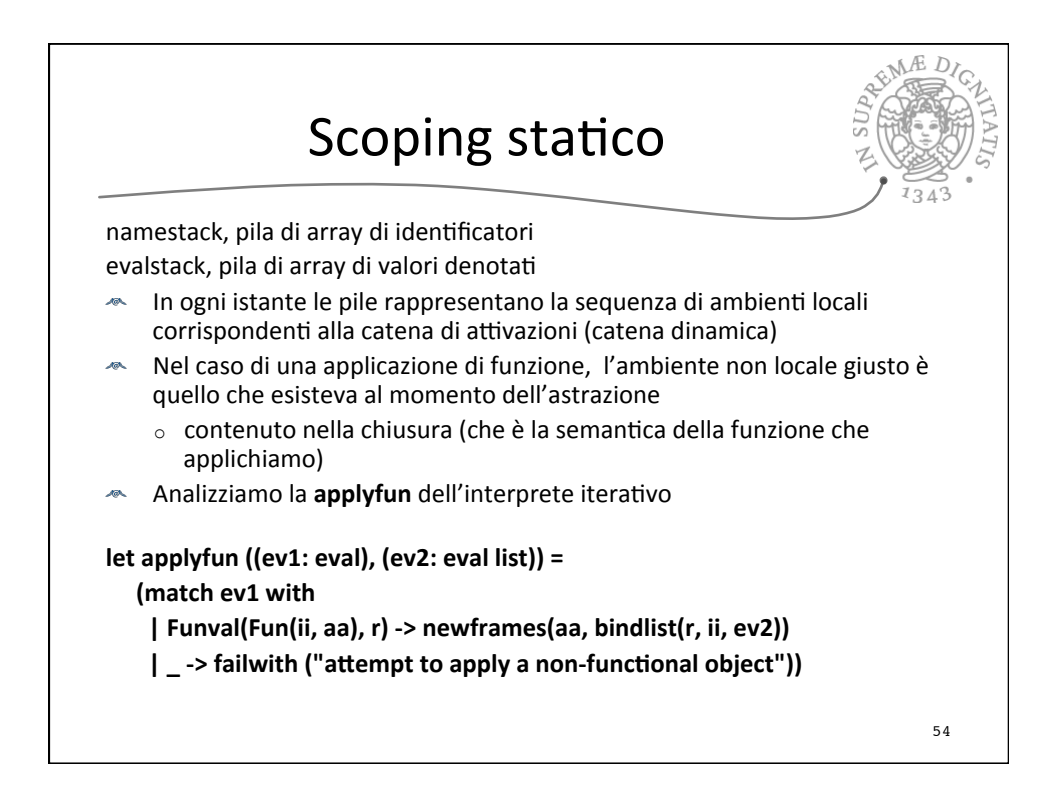

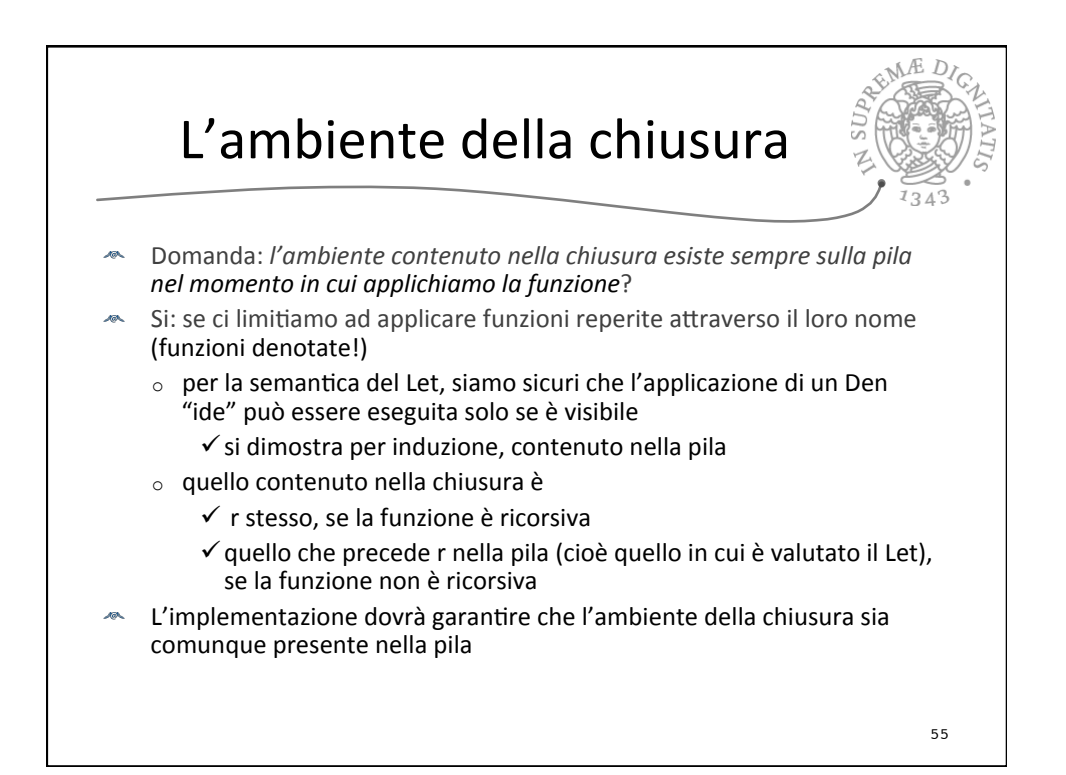

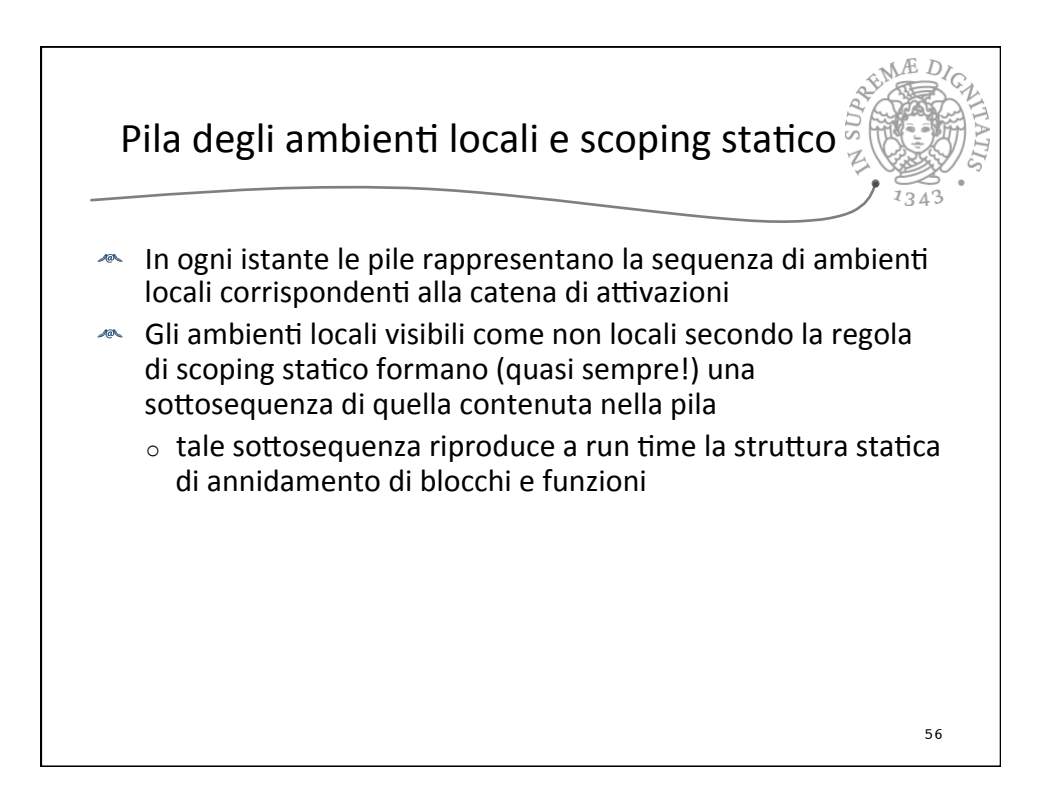

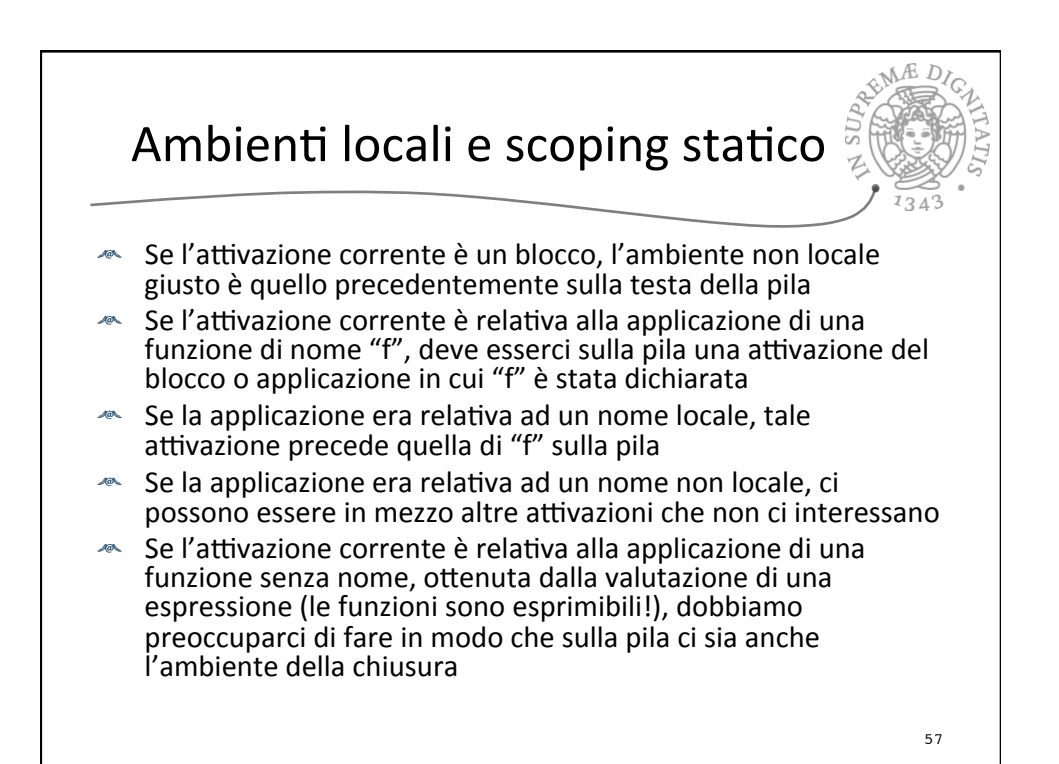

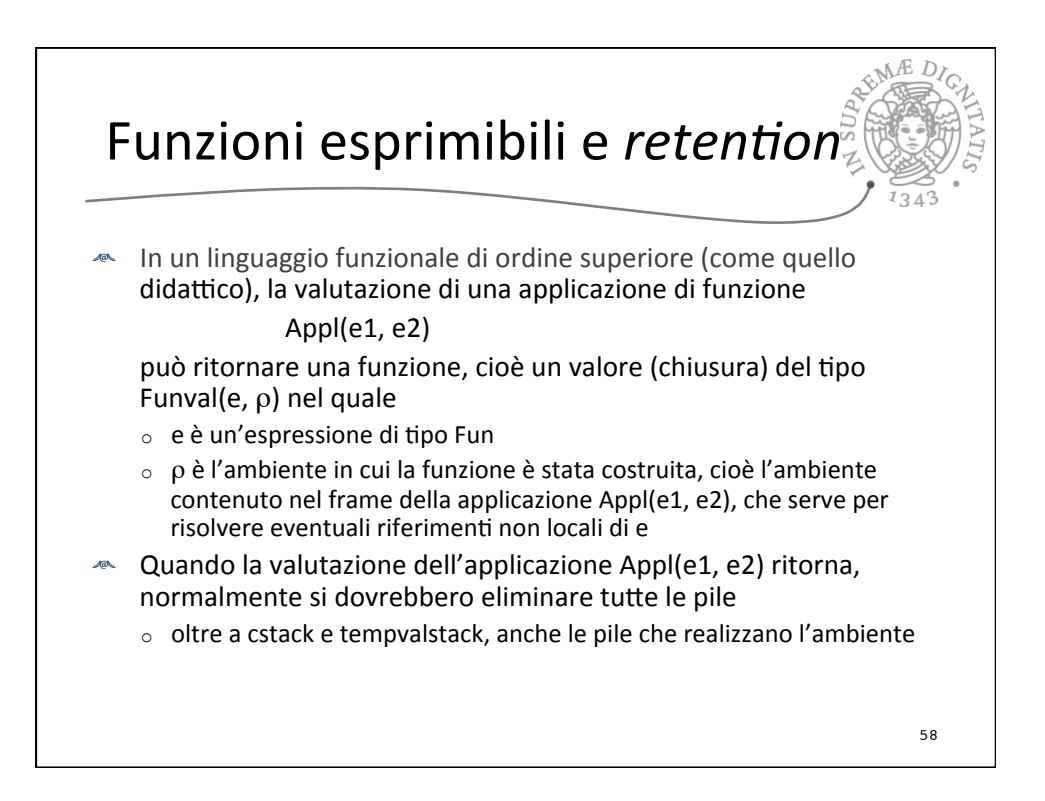

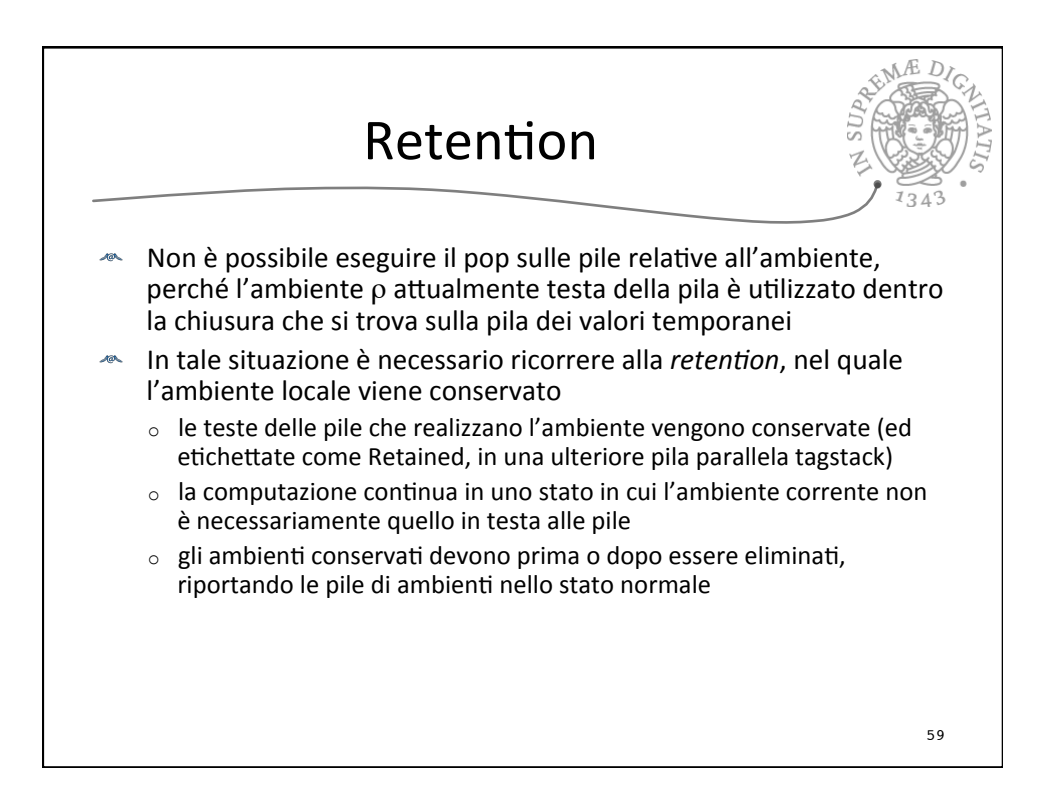

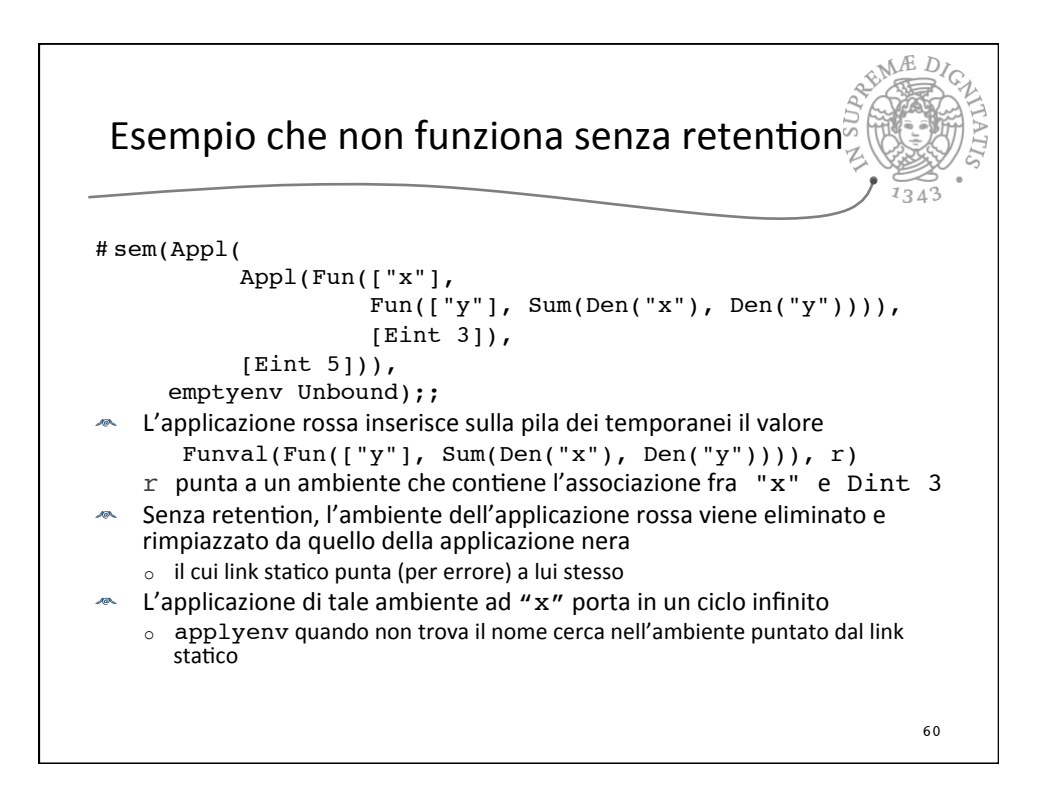

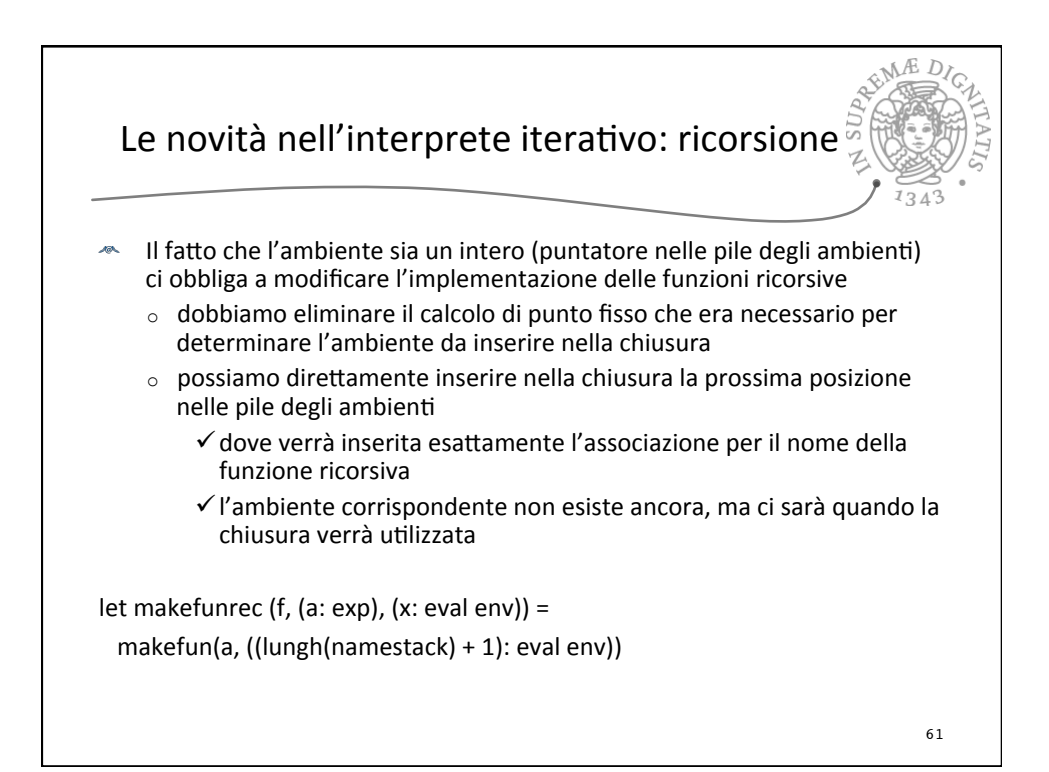

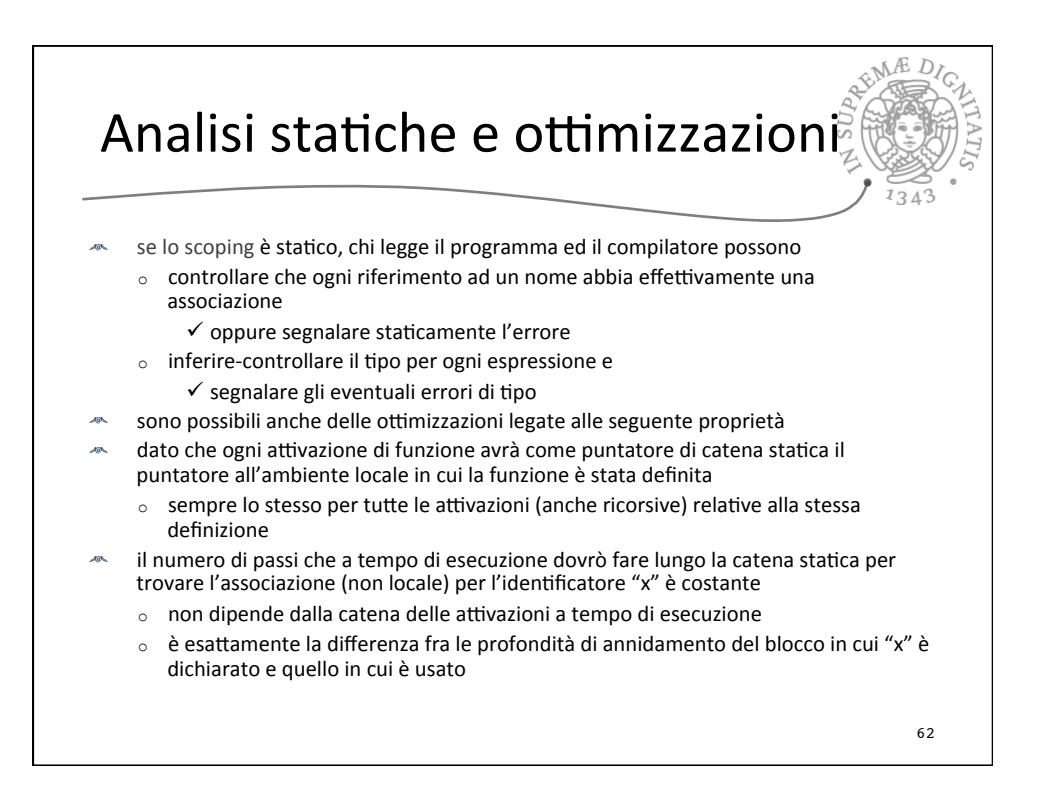

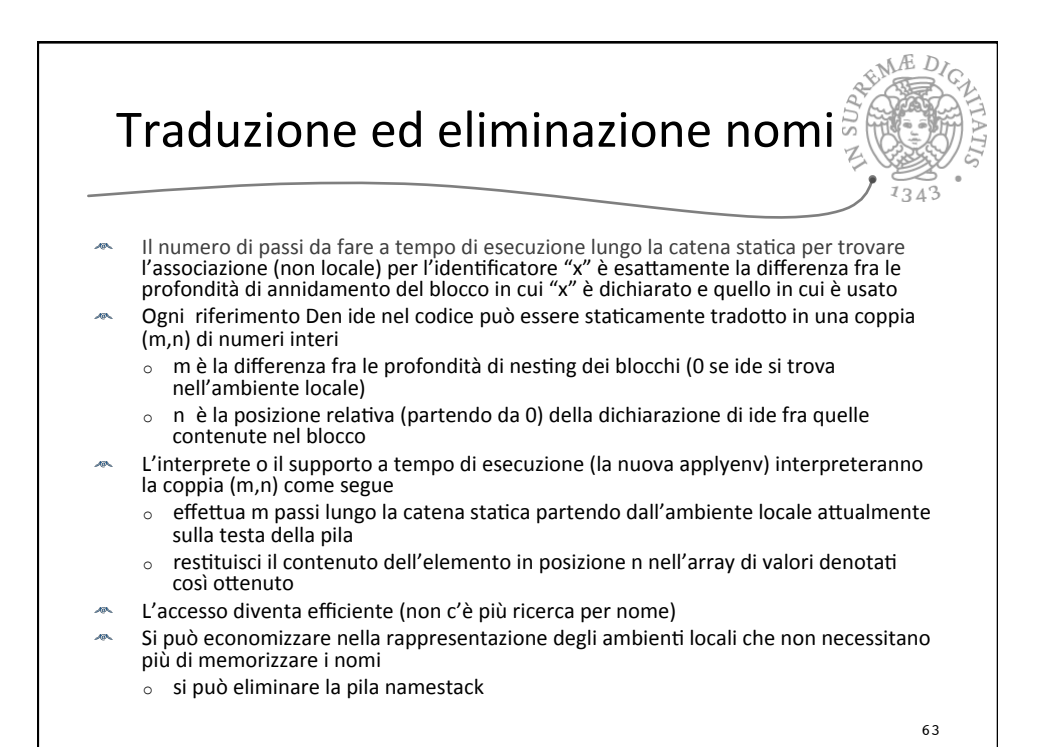

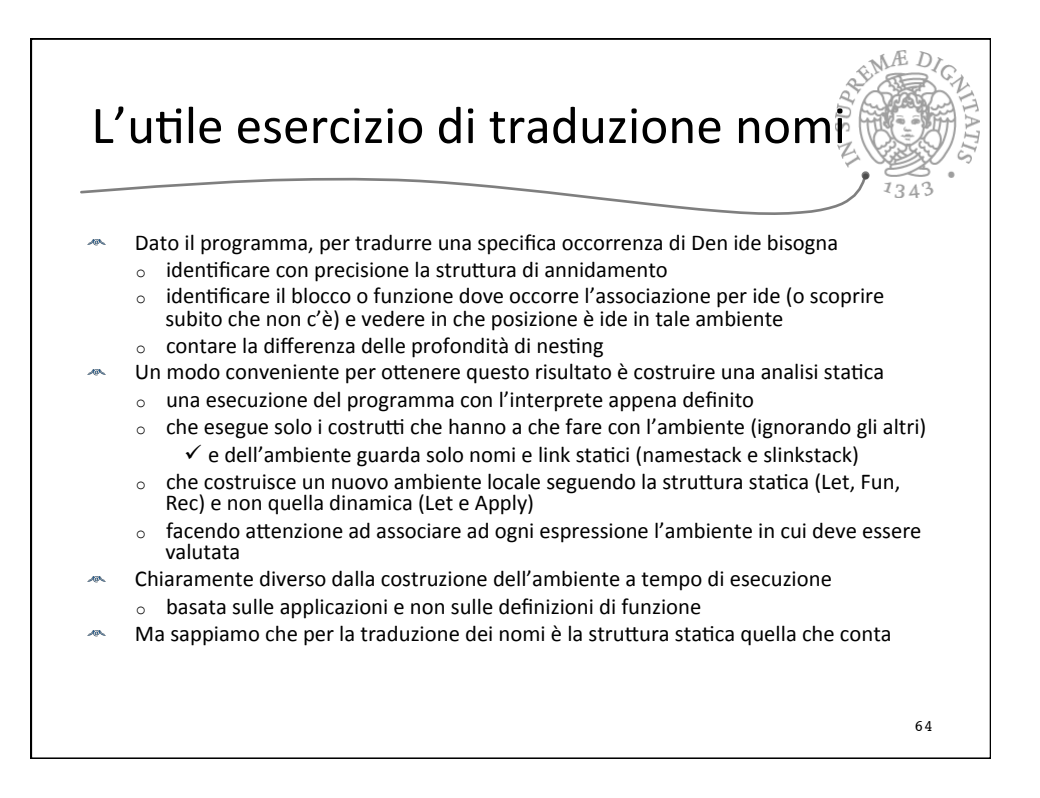

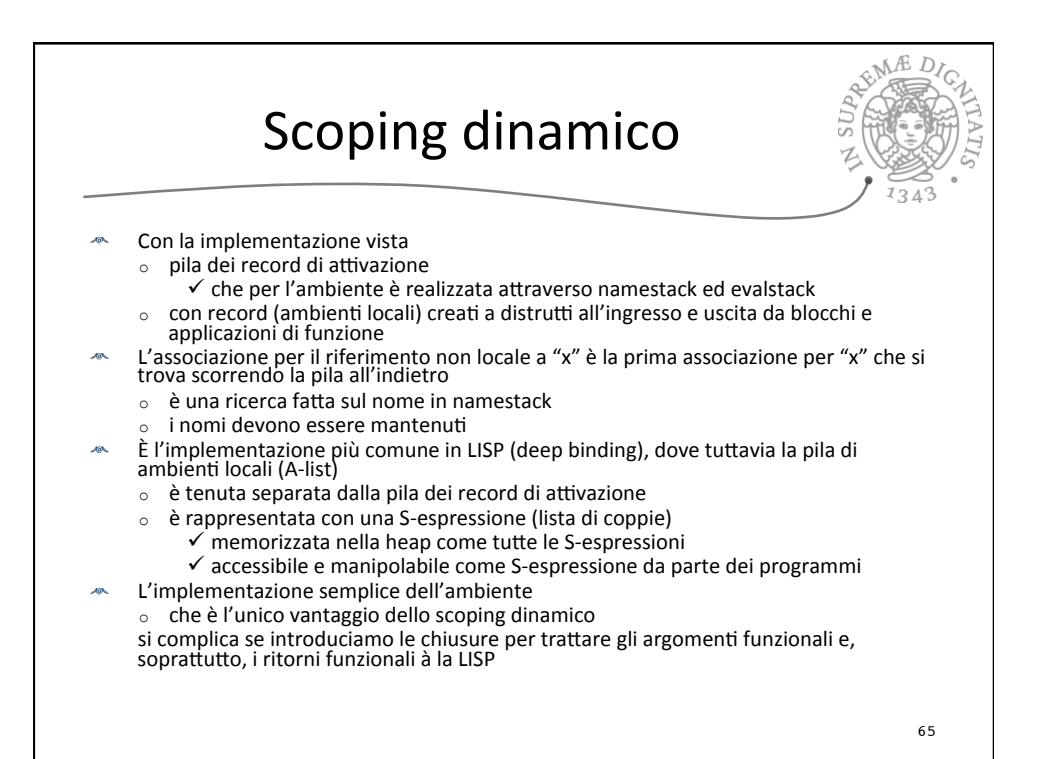

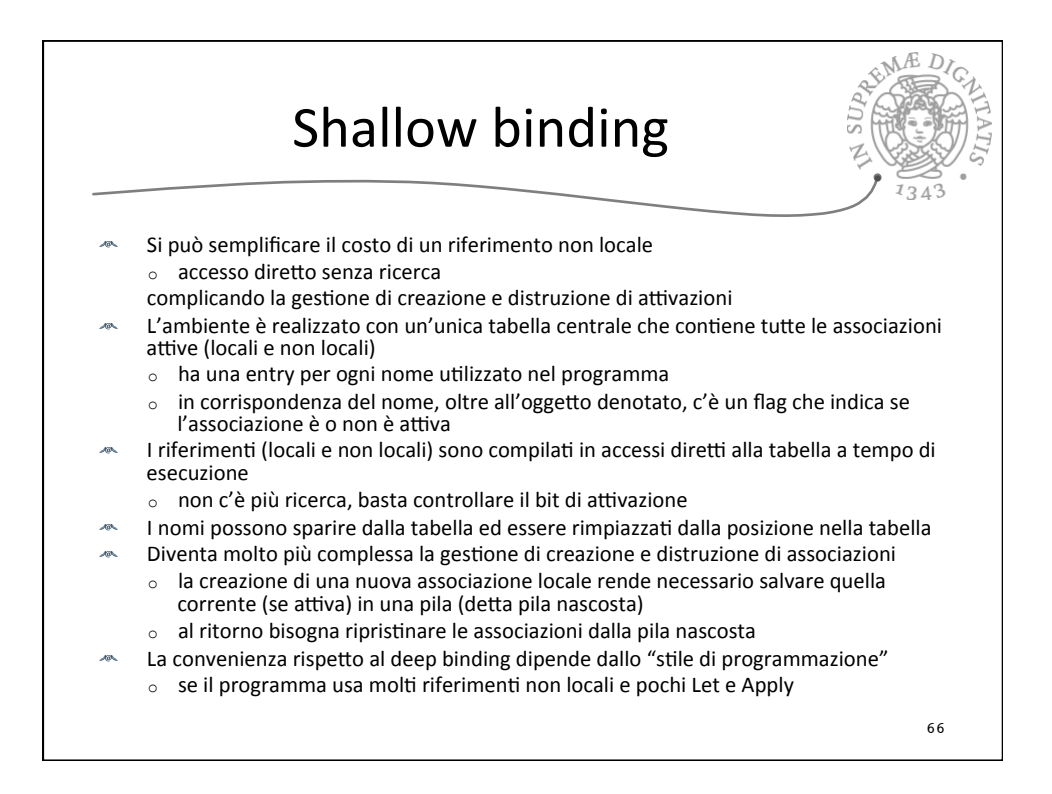

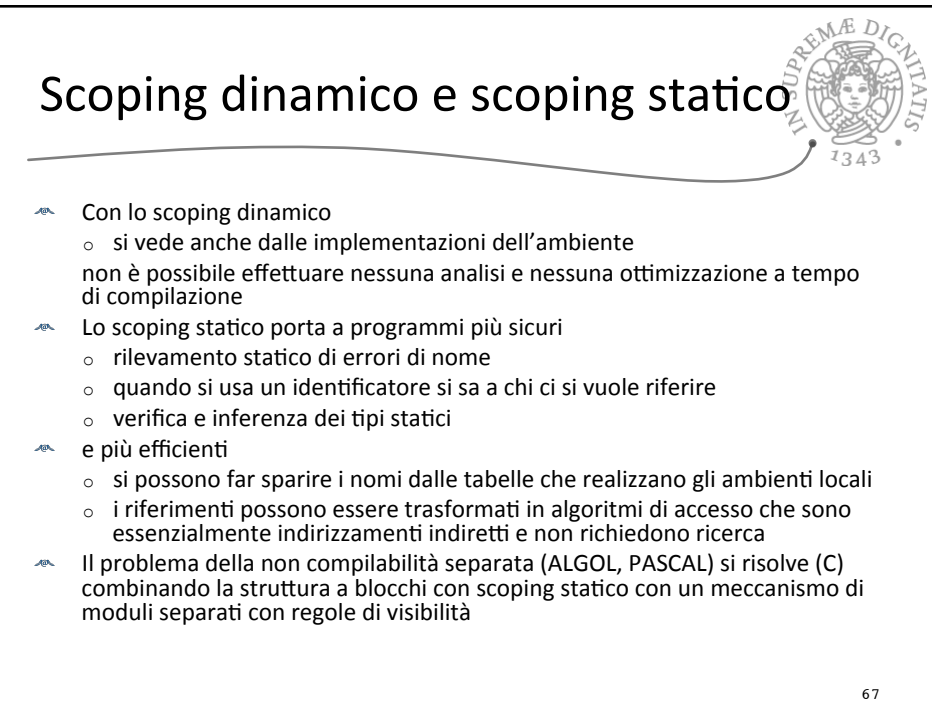